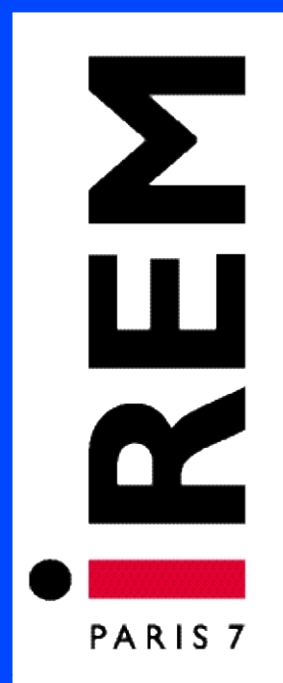

# **Document pour la formation des enseignants**

**n°11 mars 2008**

## **Stages « Statistique et probabilités de la seconde à la terminale »**

**Groupe « Statistique » de l'IREM de Paris Diderot – Paris 7 Michèle Boyer, Brigitte Chaput, Bernadette Denys, Christophe Hache, Bernard Parzysz, Jacqueline Mac Aleese, Brigitte Sotura**

ISSN : 2102-488X

**INSTITUT DE RECHERCHE SUR L'ENSEIGNEMENT DES MATHÉMATIQUES UN IVERS ITÉ PAR IS D IDEROT**

# Stages : Statistique et Probabilités de la seconde à la terminale

## Introduction générale

Le groupe "STAT" de l'IREM de Paris 7 anime depuis 2000 des stages inscrits aux Plans Académiques de Formation des académies de Paris, Créteil et Versailles. Ces stages ont pour but d'éclairer les enseignants de lycée général sur les programmes dans ces deux domaines : probabilit´es et statistique, qui ne font pas toujours partie de la formation initiale des enseignants encore maintenant. Nous leur offrons des compléments de formation théorique. Ces apports peuvent être adaptés à l'usage ultérieur que les professeurs vont en avoir dans leurs classes : les probabilités et statistique ne sont pas développées dans le cadre de la théorie de Lebesgue et certains théorèmes importants, dont on travaille le sens, sont admis. Nous leur proposons aussi des séances de travail sur les outils TICE pour mettre en oeuvre des simulations aléatoires.

Nous avons rassemblé ici certains documents distribués lors des stages. Ce ne sont pas des documents directement utilisables avec des élèves : ils comportent la plupart une partie assez théorique mais aussi une partie plus adaptable en classe. Il est bien évident que ce qui se passe en classe est déterminant pour que les élèves s'approprient les notions dont il est question dans ce cahier : un exemple en est donné en partie F.

Ce cahier comporte 6 parties principales :

- un texte sur "fluctuation, échantillonnage, fourchette" (partie A): après un exposé simplifié de la théorie probabiliste et statistique sous-jacente, nous nous plaçons dans la perspective des programmes de seconde pour évoquer des activités possibles à ce niveau.

- un texte sur "donn´ees biologiques et donn´ees gaussiennes" (partie B) : ces notions sont explicitement au programme de première des sections littéraires et recouvrent une démarche statistique complexe que nous mettons en lumière. Nous finissons par une proposition de travail à partir d'un énoncé suggéré dans les annexes des programmes.

- un texte sur "tests statistiques" (partie C) : nous commençons par décrire sur des exemples simples cette démarche statistique un peu déroutante pour des non spécialistes pour arriver `a une formalisation plus pr´ecise. Cela permet d'appliquer la d´emarche `a la situation de test d'adéquation à une loi équirépartie (figurant au programme des terminales scientifiques) ainsi qu'à la situation de test d'indépendance (test du  $\chi^2$ ), test si souvent utilisé qu'il est difficile de ne pas en parler dans une telle formation. Nous avons illustré cette démarche par un exemple issu d'une situation expérimentée en seconde.

- une r´eflexion sur loi normale et loi binomiale (partie D) : ou comment on peut visualiser l'approximation d'un histogramme de loi binomiale par la densité normale (ou courbe en cloche).

- un compte-rendu d'exp´erience men´ee en seconde en 2005-2006 (partie E) : partant de la question "comment peut-on connaitre la composition d'une bouteille opaque, ferm´ee et ne

pouvant pas être ouverte, contenant 5 boules de deux couleurs?", nous avons élaboré un scénario pour faire travailler les élèves sur la notion de hasard, leur faire prendre conscience de la fluctuation d'échantillonnage plus ou moins importante selon la taille de l'échantillon, leur faire visualiser aussi la convergence de la fréquence empirique vers la proportion..., tout cela entrant dans le cadre du programme de seconde.

- des fiches de travail pour calculatrices et tableur (partie F) : ce sont des documents proposant des activités de simulation, destinés aux enseignants pour une appropriation de ces techniques et qui nécessitent une adaptation pour une exploitation en classe.

-enfin, une bibliographie sommaire (partie  $G$ ) : articles de contenus théoriques, de réflexions p´edagogiques ou didactiques, sites internet de ressources...

# Partie A Echantillonnage, fluctuation, fourchette : savoirs savants, savoirs enseignés, savoirs cachés

## Introduction

Dans une perspective de prise de décision concernant la protection d'une espèce, ou la prévision de production de véhicules ou la prévision d'un résultat politique important ou un pari sur un gain, la personne concernée s'intéresse à un caractère d'une population bien déterminée : être bagu´e ou non dans une population d'oiseaux, changer ou non de voiture pour une classe de ménages, voter oui ou non à un référendum, gagner ou perdre à un jeu de pile ou face ...

On ne peut pas examiner toute la population d'oiseaux, on ne peut interroger tous les ménages ni tous les électeurs (ou alors c'est le vote lui-même), il n'y a pas de population fixée dans un jeu de pile ou face ... Comment faire pour "'évaluer" ses chances ou la proportion de ménages ayant l'intention de changer de véhicule ?

Que veut dire "'évaluer" ? il y a nécessairement un passage à une formalisation. Laquelle ? A partir de quoi "évaluer" : sondage ? échantillonnage ? recensement ?

Quel est l'intérêt d'échantillonner quand on connait la population ou quand on connait la pièce qui sert à jouer ? Quel est l'intérêt d'étudier un modèle théorique ou d'approfondir la connaissance d'un modèle théorique ?

Une telle étude est-elle nécessaire à la connaissance de l'enseignant même s'il ne peut la transmettre à ses élèves ? Savoir enseigné, savoir savant, savoir caché, savoir accessible...

Dans ce type de situation, un des objectifs du programme de seconde est l'observation, la compréhension et l'utilisation du théorème suivant : "lors de  $n$  répétitions de lancer de pièce, dans la plupart des cas, la fréquence observée de pile est une valeur approchée à  $\frac{1}{\sqrt{2}}$  $\frac{1}{n}$  de la probabilité  $p$  de tomber sur pile". Quelles mathématiques cache cet énoncé très naïf ?

## I Un modèle mathématique dans le cas simple d'une situation aléatoire à deux issues possibles (savoirs savants et cachés):

1) On s'intéresse donc à un caractère prenant deux valeurs, notées par convention 0 et 1. Lors de n tirages avec remise dans la population donnée ou lors de  $n$  répétitions de lancer de la pièce, on observe une fréquence  $F_n$  de 1 : quel est le lien entre  $F_n$  et la vraie proportion p dans la population (accessible si l'examen de la population entière est réalisé...) ou la vraie probabilité  $p$  de tomber sur pile (qui ne sera jamais accessible)?

A chaque tirage ou à chaque lancer on associe un résultat  $X_i$ , prenant la valeur 0 ou 1. On sait que chaque  $X_i$  a une probabilité  $p$  de prendre la valeur 1.

Dans la modélisation proposée ici, on fait l'hypothèse très forte que les répétitions ou les tirages n'ont pas d'influence les uns sur les autres : il y a indépendance de la famille  $(X_1, X_2, ..., X_n)$ . (Remarque : cette hypothèse n'est pas réalisée quand on fait un tirage exhaustif dans une population réelle, mais on peut prouver que si la taille du tirage est très faible par rapport à la taille de la population on se rapproche de ces conditions).

En explorant mathématiquement ce modèle, on prouve des inégalités, on montre des théorèmes. En voici quelques uns, utilisés sans le dire, en seconde.

#### 2) Théorèmes limites : LFGN, TCL

a) Loi faible des grands nombres : c'est un théorème de convergence, en un certain sens, d'une suite de variables aléatoires.

Enoncés naïfs :

- la plupart du temps, la fréquence converge vers la probabilité quand le nombre d'observations augmente.

- la probabilité que l'écart entre la fréquence et la probabilité soit grand tend vers 0. Enoncé mathématique :

Si  $(X_n)$  est une suite de variables de Bernoulli, indépendantes et de paramètre p et si on note  $\overline{X}_n = \frac{1}{n}$  $\frac{1}{n} \sum_{i=1}^{n} X_i$  la moyenne empirique des variables, alors pour tout a strictement positif, la probabilité que l'écart entre  $\bar{X}_n$  et p dépasse a (en valeur absolue) tend vers 0 quand *n* tend vers l'infini:

$$
\lim_{n\to\infty} \mathbf{P}(|\bar{X}_n - p| > a) = 0
$$

b) Théorème central limite : c'est aussi un théorème de convergence d'une suite de variables aléatoires.

Enoncés naïfs :

- quand  $n$  est grand, la moyenne empirique  $\bar{X}_n$  suit à peu près la loi normale de moyenne p et de variance  $\frac{p(1-p)}{n}$ .

- quand  $n$  est grand, la moyenne empirique centrée et réduite suit à peu près la loi normale centrée réduite.

Enoncé mathématique :

Si  $(X_n)$  est une suite de variables de Bernoulli, indépendantes et de paramètre p, et si on note  $\bar{X}_n = \frac{1}{n} \sum_{i=1}^n X_i$  la moyenne empirique des variables, alors, pour tout a et tout n b, réels finis ou non, la probabilité que la variable centrée réduite  $Y_n =$ √  $\overline{n}\frac{\bar{X}_n-p}{\sqrt{p(1-p)}}$  soit dans  $[a, b]$  tend vers la probabilité qu'une variable de loi normale centrée réduite soit dans  $[a, b]$ :

$$
\lim_{n \to \infty} \mathbf{P}(\sqrt{n} \frac{\bar{X}_n - p}{\sqrt{p(1-p)}} \in [a, b]) = \int_a^b \frac{1}{\sqrt{2\pi}} e^{-\frac{x^2}{2}} dx
$$

#### $3)$  Mathématiques utilisées pour démontrer la LFGN :

a) Inégalité de Markov : si X est une variable aléatoire positive de moyenne  $m$ , alors pour tout  $a$  strictement positif la probabilité que  $X$  dépasse  $a$  est majorée par  $\frac{m}{a}$  :

$$
\mathbf{P}(X > a) \le \frac{m}{a}
$$

b) Inégalité de Bienaymé Tchébychev : si  $X$  est une variable aléatoire de moyenne m et de variance  $\sigma^2$ , alors pour tout a strictement positif la probabilité que l'écart entre X et m dépasse a est majorée par  $\frac{\sigma^2}{\sigma^2}$  $\frac{\sigma^2}{a^2}$  :

$$
\mathbf{P}(|X - m| > a) \le \frac{\sigma^2}{a^2}
$$

- c) Moyenne et variance de la somme de n variables aléatoires indépendantes : c'est la somme des moyennes ou des variances des variables.
- d) On applique BT à la variable  $F_n = \bar{X}_n$ , de moyenne p et de variance  $\frac{p(1-p)}{n}$ .

#### 4) Mathématiques utilisées pour démontrer le TCL :

Cela peut se montrer à la main, avec des outils simples d'analyse : somme de Riemann, formule de Stirling, développements limités, continuité uniforme, intégrales de Wallis...  $(\text{cf} \text{ le petit livre de Emmanuel Lesigne : "Pile ou face : une introduction aux théorèmes})$ limites du calcul des probabilités" chez Ellipses)

Sinon, cela utilise des outils de théorie de la mesure et la notion de fonction caractéristique d'une loi de probabilité.

5) Cas où on n'a pas besoin du passage à la limite :

Ces théorèmes sont utilisés, dans le cadre de notre problèmatique, pour évaluer la probabilité que l'écart entre  $\bar{X}_n$  et p soit plus grand qu'un nombre donné a.

Il y a des modélisations où le passage à la limite est inutile car on sait calculer exactement la probabilité que l'écart entre la moyenne empirique et la vraie moyenne dépasse un seuil fixé. C'est le cas quand on observe une série de mesures, modélisées chacune par une variable de loi normale de moyenne m et variance  $\sigma^2$ . Alors la moyenne empirique suit la loi normale de moyenne m et de variance  $\frac{\sigma^2}{n}$  $\frac{\tau^2}{n}$  et la moyenne empirique centrée réduite suit exactement la loi normale centrée réduite !

La loi normale centrée réduite a été tabulée (calculs analytiques), ce qui permet de donner une valeur approchée de  $P($ √  $\overline{n}\frac{\overline{X}_n-p}{\sqrt{p(1-p)}}\in [a,b]).$ 

## II Des probabilités vers la statistique inférentielle, toujours dans le cas simple d'une expérience aléatoire à deux issues

alors que la démarche en seconde est l'inverse : des stat observées, non montrées, vers les proba !

#### $1)$  Qu'est-ce qu'un modèle statistique ?

Dans les situations envisagées en statistique, l'expérience est connue, une modélisation aléatoire par un espace probabilisable (ensemble des résultats possibles, famille des évènements) est proposée mais on ne connaît pas la probabilité régissant cette expérience, contrairement au paragraphe précédent où le modèle était entièrement connu (espace des résultats,  $\acute{e}$ vènements, probabilité) et le résultat de l'expérience (non faite) inconnu. On indexera donc maintenant la probabilité par un paramètre  $p : \mathbf{P}_p$ , paramètre p à déterminer plus ou moins précisément à l'aide du résultat observé de l'expérience. Dans l'exemple à deux issues possibles du paragraphe précédent, le paramètre est la probabilité  $p$  de l'issue 1.

#### 2) Raisonnement statistique :

#### Plage de normalité d'une variable aléatoire de loi connue :

Si p est le paramètre régissant l'expérience, alors on sait que  $nF_n$  suit la loi binomiale de paramètres n et p et pour tout  $\alpha$ , on peut trouver a tel que  $F_n$  a la probabilité  $1 - \alpha$  au moins de se trouver dans l'intervalle  $[p - a, p + a]$ .

(ou plus généralement : on peut trouver des triplets  $(n, a, \alpha)$ , taille d'échantillon, largeur d'intervalle et risque, tel que  $F_n$  a la probabilité  $1 - \alpha$  au moins de se trouver dans l'intervalle  $[p - a, p + a]$  ou tel que  $F_n$  a la probabilité  $\alpha$  au plus de se trouver en dehors de l'intervalle  $[p - a, p + a]$ .

Quand  $\alpha$  vaut 5% par exemple, on peut appeler la plage  $[p-a, p+a]$  "plage de normalité" de la variable  $F_n$ : cela signifie que, en tirant au hasard un nombre selon la loi de  $F_n$ , il y a une probabilité de 95% que la valeur observée soit dans cette plage.

#### Intervalle de confiance pour le paramètre inconnu certain :

On "retourne" les inégalités pour dire : si p était la vraie valeur, avec probabilité  $1 - \alpha$ , p se trouverait dans l'intervalle aléatoire  $[F_n - a, F_n + a]$ . On observe  $F_n$  et on conclut qu'une plage vraisemblable de valeurs de p est cet intervalle.

Une fois l'observation faite,  $F_n$  n'est plus aléatoire mais connu, soit  $F_{n,obs}$ , et on ne peut plus parler de la probabilité que la vraie valeur p soit dans l'intervalle  $[F_{n,obs}-a, F_{n,obs}+a]$ . La vraie valeur p, toujours inconnue et qui le sera toujours dans la vraie vie, est dans cet intervalle ou ne l'est pas.

## 3) Liens entre la taille n d'échantillon, la largeur  $a$  de l'intervalle et le risque  $\alpha$ de ne pas s'y trouver:

Comment jouer sur ces différents nombres ?

- a) Liens exacts : recherche des bornes de l'intervalle de manière exacte à l'aide d'abaques. Lire l'article "Avant le référendum", publié sur le site "culturemath" à destination des enseignants de lycée (http://dma.ens.fr/culturemath)
- b) Liens approchés grossiers, avec la majoration de BT (améliorables si on connait d'autres majorations plus élaborées ou la loi exacte)

exemple 1 :  $p = 0.3, a = 0.1,$   $\mathbf{P_{0.3}}(|F_n - 0.3| > 0.1) \leq \frac{21}{n}$ n

Cette inégalité n'apprend rien si  $n = 20$ ; elle dit qu'il y a au plus une chance sur 2 d'observer une fréquence en dehors de [0.2, 0.4] si  $n = 42$ , moins d'une chance sur 10 d'observer une fréquence en dehors de [0.2, 0.4] si  $n = 210$ .

exemple 2 :  $p = 0.3, n = 100,$   $\mathbf{P_{0.3}}(|F_{100} - 0.3| > a) \le \frac{0.21}{100a^2}$  $100a^2$ 

Cette inégalité dit qu'il y a moins d'une chance sur 5 pour observer une fréquence en dehors de  $[0.2, 0.4]$   $(a = 0.1)$ ; elle n'apprend rien sur la probabilité d'observer une fréquence en dehors de  $[0.29, 0.31]$  ( $a = 0.01$ , le majorant est 21 !).

Cette inégalité de BT n'est pas assez précise, elle permet de montrer une convergence mais elle ne contrôle pas bien la vitesse à laquelle celle-ci a lieu. Cela permet d'avoir une idée du lien entre ces trois nombres : taille de l'échantillon, largeur de la plage, probabilité que  $F_n$  soit dans l'intervalle  $[p - a, p + a]$ . Cela permet aussi de poser les questions : quelle précision a choisir, quelle majoration  $(\alpha)$  de risque choisir, combien de répétitions  $n$  faire ?

c) Liens approchés plus fins mais asymptotiques avec le  $TCL$  :

Ce théorème permet de remplacer la majoration par une valeur approchée de la probabilité :

$$
\mathbf{P}_p(\sqrt{n}\frac{|F_n-p|}{\sqrt{p(1-p)}} > a) \simeq \mathbf{P}(|Z| > a)
$$

où  $Z$  suit la loi normale centrée réduite.

Si  $a = 1.96$ ,  $P(|Z| > a) = 5\%$ ; si  $a = 1.65$ ,  $P(|Z| > a) = 10\%$ ; si  $a = 2.57$ ,  $P(|Z| > a) = 1\%.$ 

On en déduit les plages pour  $F_n$  en fonction de  $p$ , puis en résolvant les inégalités en  $p$ les plages pour  $p$  en fonction de  $F_n$ :

On peut encore simplifier ces inégalités en remplaçant p par  $F_n$  dans le produit  $p(1-p)$ , car on montre que

$$
\lim_{n \to \infty} \mathbf{P}_p(\sqrt{n} \frac{F_n - p}{\sqrt{F_n(1 - F_n)}} \in [a, b]) = \int_a^b \frac{1}{\sqrt{2\pi}} e^{-\frac{x^2}{2}} dx
$$

c'est à dire que, sous  $\mathbf{P}_p$ , la suite de variables  $\sqrt{n} \frac{F_n - p}{\sqrt{F_n} + p}$  $\frac{F_n-p}{F_n(1-F_n)}$  converge en loi vers une variable aléatoire normale centrée réduite.

#### $4)$  Que peut-on dire aux élèves de seconde ?

a) Dans le modèle probabiliste où  $p$  est connu, on a acquis une connaissance sur des relations entre ce paramètre  $p$  et le comportement de certaines variables aléatoires, en démontrant des théorèmes. Pour une expérience donnée (lancer de pièce inconnue, tir dans une cible ou en dehors, toute situation où il y a seulement deux issues possibles), répétée de manière indépendante, modélisée par une variable de Bernoulli de paramètre  $p$  inconnu, les variables vont être effectivement observées et prendre des valeurs précises. On va lire en sens inverse les relations démontrées initialement, c'est à dire on va aller des variables observées vers le paramètre et non du paramètre vers les variables à observer.

Comment les élèves peuvent-ils accéder à cette connaissance sur le modèle à paramètre connu ? La théorie est trop complexe et le programme suggère donc de l'aborder expérimentalement :

b) à  $p$  connu, on expérimente un lancer de pièce équilibrée sur un tableur ou une calculatrice en faisant plusieurs fois la même chose, en faisant varier la taille de l'échantillon (n) ... et on fait des constats : variabilité de  $F_n$  à n fixé, convergence de  $F_n$  pour n croissant, fréquence du nombre de  $F_n$  dans un intervalle fixé à l'avance...

Il est entendu alors que la pièce est équilibrée et que le mécanisme permettant de faire l'expérience produit correctement ce hasard.

- c) à p inconnu de l'élève, mais connu du professeur, pour répondre à la question précise : "quelle est la valeur de  $p$ ?", l'élève reproduit la procédure précédente et expérimente (utilisant le mécanisme précédent déréglé par le professeur de manière connue de lui seul) pour obtenir une ou plusieurs valeurs de  $F_n$  et utilise l'argumentation théorique vue plus haut : il obtient un intervalle de la forme  $[F_{n,obs} - a, F_{n,obs} + a]$  ou plusieurs et peut alors dire des propriétés sur  $p$ , faire des conjectures sur ce paramètre.
- d)  $\hat{\mathbf{a}}$  p inconnu de tous (la vraie vie !), on ne peut pas faire de simulation ! Donc, soit on fait un recensement de la population étudiée (quelquefois ou souvent impossible à réaliser), soit on fait des sondages répétés dans la population étudiée pour obtenir une plage exp´erimentale de valeurs possibles (cela demande du temps et des moyens - voir le traitement de l'adéquation en terminale), soit on fait un seul sondage et on utilise la théorie précédente pour faire des conjectures et prendre des décisions, avec des risques d'erreur.

## III Documents, articles, ...:

- le CD des programmes de mathématiques, il y a tout dedans : les programmes de seconde à la terminale, les onze fiches de stat, les commentaires des programmes, des sites internet...

- le site http:// dma.ens.fr/culturemath : on y trouve des dossiers sur des thèmes mathématiques  $\alpha$  l'intention des profs

- le site SEL (statistique en ligne) : www.inrialpes.fr/sel

- Article "Jeu de pile ou face ", de l'Irem de Lille sur "culturemath".

Il s'agit d'évaluer la probabilité de gagner dans un jeu à deux à la règle un peu complexe. La théorie permet de calculer effectivement la valeur mais sous une forme non close (somme d'une série !)

Que peut-on faire explorer aux élèves ?

- Article "Equirépartition d'une suite de nombres " de T. Chomette et F. Boucekkine sur "culturemath" :

quelle est la loi du premier chiffre de  $2<sup>n</sup>$  dans son écriture décimale, est-ce une loi uniforme sur  $\{1, 2, 3, 4, 5, 6, 7, 8, 9\}$ ?

Les mathématiques sous-jacentes sont complexes, que peut-on faire explorer aux élèves de seconde ?

# Partie B

## Traitement de données biologiques : plages de normalité, données gaussiennes

I Un exemple de démarche suivie pour l' "élaboration d'une courbe "normale" d'évolution du diamètre bipariétal foetal (mesuré in utero) en fonction du terme  $(exprimé en semaines)$ "

## 1) Problématique :

Il y a des intérêts médicaux dans la détermination de cette mensuration foetale (suivi du développement foetal, adéquation avec les mesures maternelles, détermination de l'âge foetal, recherche d'anomalies céphaliques...). Dans les années 75-80, plusieurs courbes de référence étaient publiées mais ne permettaient pas, dans le service NDBS, une interprétation très juste des mesures effectuées, sans doute pour plusieurs raisons : différence de populations, d'appareillage, de m´ethodes d'examen et de mesure...Les ´echographistes ont donc pris l'initiative d'élaborer une courbe "normale", ou de référence, pour leur propre recrutement.

## 2) Travail préliminaire sur les données

Dans une première exploitation des dossiers médicaux disponibles, il a été établi une courbe à partir de 3 255 valeurs. Puis, après réflexion, certaines valeurs, correspondant à des mesures sur des patientes n'ayant pas accouché dans le service, ou à des mesures faites au tout début de la pratique de l'échographie, ou encore à des mesures liées à des grossesses de terme imprécis ou pathologiques, ont été éliminées.

Il est donc resté 2074 mesures, pour 1169 patientes de grossesse normale, classées par terme (semaine en cours).

## 3) Détermination d'une "plage de normalité" pour chaque terme

- a) Il s'avère impossible d'utiliser moyenne et écart type dans la mesure où les répartitions empiriques ne sont pas symétriques et ne permettent pas d'utiliser une hypothèse de normalité (au sens probabiliste) de la distribution théorique sous-jacente.
- b) Donc, la méthode des quantiles a été utilisée : il est proposé comme limite inférieure de la "normale" le 10-ième percentile (ou premier décile) et comme limite supérieure de la "normale" le 90-ième percentile ; entre ces deux limites on trouve  $80\%$  des valeurs observées.
- c) Amélioration des bornes :
	- a) Pour les valeurs définitives, on a procédé à l'élimination des valeurs "outliers" selon le critère de Dixon (si  $(x_1, x_2, ... x_n)$  sont les n valeurs observées rangées par ordre croissant, on considère  $x_1$  (resp.  $x_n$ ) comme "outlier" si  $\frac{x_2-x_1}{x_n-x_1} > \frac{1}{3}$  $\frac{1}{3}$  (resp.  $x_n-x_{n-1}$  $\frac{n-x_{n-1}}{x_n-x_1} > \frac{1}{3}$  $\frac{1}{3})$
	- b) On a même déterminé des intervalles de confiance à  $95\%$  pour ces limites grâce à la modélisation suivante :

on appelle  $(X_i)$  la suite de v.a. indépendantes dont on a une observation  $(x_1, ... x_n)$ , on note  $q_{\alpha}$  le quantile d'ordre  $\alpha$  de la loi théorique des  $(X_i)$  et  $Y_i = 1_{X_i \leq q_{\alpha}}$ .  $Y_i$  suit

la loi de Bernoulli de paramètre  $\alpha$ ,  $S_n = \sum_{i=1}^n Y_i$  suit la loi binomiale de paramètres  $n$  et  $\alpha$ .

 $S_n$ , nombre de valeurs observées inférieures à  $q_\alpha$ , est un estimateur du rang du quantile d'ordre  $\alpha$  dans l'échantillon de taille n; à partir d'une plage de normalité pour  $S_n$  on déduit un intervalle de confiance pour  $q_\alpha$ .

c) Plage de normalité pour une v.a.  $\mathcal{B}(n, \alpha)$  :

c'est un intervalle [a, b[ dans **N** tel que  $\sum_{k=a}^{b-1} {n \choose k} \alpha^{k} (1-\alpha)^{n-k} \ge 0.95$ .

Les observations  $x_a$  et  $x_b$  constituent les bornes de l'intervalle de confiance pour  $q_\alpha$ . Il faut disposer d'abaques ou de moyens de calculs pour déterminer ces entiers  $a$  et b.

Restent aussi à faire des interpolations ou des calculs de rangs car on peut observer plusieurs fois les mêmes valeurs.

#### II Démarche générale

1) La question

A partir d'une sous-population (ou échantillon) d'une population donnée, échantillon sur lequel est faite une mesure quantitative (taille, poids, taux de cholestérol, nombre de plaquettes,...), on veut déterminer les valeurs "normales", c'est à dire un intervalle dans lequel une valeur mesurée sur un individu quelconque de la population a de grandes chances de se trouver.

2) Pour cela, on fait implicitement une modélisation probabiliste en disant que  $x_i$  est la valeur observée d'une variable aléatoire  $X_i$ , liée au i-ième individu de l'échantillon. On suppose que ces  $X_i$  sont des v.a. indépendantes et de même loi, inconnue.

Une plage de normalité pour une loi donnée connue sur **R** est un intervalle [a, b] tel que  $P(a \le X \le b) \ge s$ , où le seuil s, fixé par le praticien ou le statisticien, vaut 80%, 90% ou 95%. Plus s est grand, plus la plage  $[a, b]$  est large.

Pour un seuil fixé s, il y a bien sûr une infinité de façons de déterminer des couples  $(a, b)$ solutions : on peut aussi bien choisir des intervalles bornés (et un autre critère, celui de la longueur de l'intervalle, permet de selectionner une plage) ou des intervalles non bornés (dits unilatères). L'utilisateur de ces plages de normalité choisit leur forme en fonction de l'interprétation donnée à l'observation d'une trop grande valeur ou d'une trop petite ..., interprétation en relation avec la ou les pathologies suspectées.

3) Mais, dans la plupart des cas, la loi sous-jacente n'est pas connue et il faut donc l'estimer. C'est à partir de l'estimation que seront déterminées les plages de normalité.

Comment estimer la loi de la variable mesurée ?

On peut faire une hypothèse de normalité et alors cette loi est déterminée par les deux param`etres que sont la moyenne et la variance, qu'il faut donc estimer : les estimateurs empiriques sont classiquement utilisés. Alors on sait que  $95\%$  des valeurs observables sont comprises dans l'intervalle  $[\widehat{m} - 2\widehat{\sigma}, \widehat{m} + 2\widehat{\sigma}]$  (cet intervalle est le plus court pour le seuil  $95\%$ ). C'est l'intervalle "standard" utilisé.

Ou cette hypothèse n'est pas réaliste. Il faut en faire d'autres plus adaptées au problème ou alors utiliser des techniques de statistique non param´etrique comme la m´ethode des quantiles vue dans l'exemple précédent.

### 4) Pourquoi parler si souvent de données gaussiennes (ou normales) ?

a) Si la quantité mesurée peut être considérée comme la somme d'un grand nombre de petits effets indépendants de même nature, alors cette quantité sera approximativement gaussienne. Ceci est justifié par le théorème central limite, dont l'énoncé est le suivant :

TCL : si  $Y_n$  est une suite de v.a. indépendantes de même loi de carré intégrable, de moyenne m et de variance  $\sigma^2$  et si  $X_n = \sum_{i=1}^n Y_i$ , alors la suite de v.a. centrées réduites  $\frac{X_n - nm}{\sigma}$  $\frac{n-nm}{\sigma\sqrt{n}}$  converge en loi vers une v.a. normale centrée réduite,

ou bien, dit de manière plus pragmatique, pour  $n$  grand, la fonction de répartition de  $X_n$  est proche de celle d'une loi normale de moyenne  $nm$  et de variance  $n\sigma^2$ .

Par exemple, on peut sans doute considérer que la taille d'un enfant est la somme des petits accroissemants quotidiens...C'est peut ˆetre plus difficile pour certaines variables biologiques.

b) Sur quel critère décider qu'une variable suit une loi gaussienne ?

Il y a bien sûr des tests statistiques d'adéquation : le premier connu est le test du  $\chi^2$ portant sur l'adéquation de lois discrètes, qui ne marche donc pas là directement mais qui peut s'adapter si on fait des classes.

L'allure d'une répartition empirique permet-elle d'avoir une idée ? Il faut se méfier car plusieurs distributions théoriques ont des graphes de densité "en cloche" : la loi normale bien sûr, mais aussi la loi de Cauchy, la double exponentielle (ou première loi de Laplace, même si elle est un peu pointue en l'origine !)...

#### III Que se passe-t-il dans les laboratoires de biologie ?

1) - il y a des domaines où les normes sont OMS et ne dépendent donc ni des réactifs, ni des populations concern´ees ; dans d'autres domaines, les normes ou valeurs attendues ou valeurs de référence sont données par les fabricants de réactifs (par exemple en hormonologie, pour les marqueurs tumoraux, en enzymologie...) et ces normes peuvent être adaptées à une population donnée.

- en général, ces normes sont établies à partir d'un échantillonnage (plus ou moins nombreux) et sont de la forme  $\left[\widehat{m}-2\widehat{\sigma}, \widehat{m}+2\widehat{\sigma}\right]$ , donc comme si les données étaient gaussiennes et pour une plage de normalité à  $95\%$ , c'est à dire que une observation normale sur 20 peut tomber en dehors de cette plage. Dans quelques cas, ces normes sont déterminées par la méthode des quantiles.

- 2) Quelques exemples :
	- a) Dans un test quantitatif permettant la détermination immunoenzymatique des produits de dégradation de la fibrine dans le plasma humain, le fournisseur écrit : dans un étude réalisée sur 200 plasmas venant de donneurs de sang,  $96\%$  des valeurs trouvées sont inférieures à  $500$ ng/ml
	- b) Dans la détermination quantitative de la thyroxine libre dans le sérum, détermination utilisant les systèmes automatisés de chimiluminescence ACS:180, le fournisseur indique : 388 échantillons prélevés sur des sujets apparemment en bonne santé ont été dosés et les valeurs de référence sont pour les euthyroidiens  $0.89$ -1.76 ng/dl, pour les hypothyroidiens moins de 0.89 et pour les hyperthyroidiens plus de 1.76

c) Pour les dosages radioimmunologiques par compétition de l'aldostérone sérique, le fournisseur du réactif donne des résultats obtenus sur une population normale ayant une alimentation sodée normale de 47 individus (sujets couchés) : valeurs extrêmes 19-117 pg/ml, moyenne =66 + ou - 22 pg/ml

(ce même fournisseur donne des résultats obtenus sur 8 sujets !)

Aucun de ces fournisseurs ne précise la méthode utilisée pour calculer ces valeurs attendues, de référence, normales...Tous précisent que c'est au laboratoire d'analyses d'établir ses propres valeurs de référence.

#### IV Travail à partir d'un paragraphe de l'annexe sur les données gaussiennes

#### 1) Enoncé :

Dans l'annexe officielle sur les données gaussiennes (classe de première des séries générales), on trouve ces lignes :

 $n$  personnes choisies au hasard dans une population de gens en parfaite santé subissent quatre examens m´edicaux ind´ependants : on constate alors qu'environ une personne sur cinq a au moins un examen qui sort de la plage de normalité !"

#### 2) Comment justifier théoriquement cette constatation empirique ?

Solution :

Si  $X, Y, Z, T$  sont les résultats à ces quatre examens, l'hypothèse suggérée est l'indépendance de ces 4 v.a.. Si on nomme  $I_x, I_y, I_z$  et  $I_t$  les plages de normalité à 95% de ces 4 mesures, l'événement (X ou Y ou Z ou T sort de la plage correspondante) a pour probabilité, (en passant par le complémentaire) :

$$
1 - P(X \in I_x, Y \in I_y, Z \in I_z, T \in I_t) = 1 - P(X \in I_x)P(Y \in I_y)P(Z \in I_z)P(T \in I_t)
$$
  
= 1 - 0.95<sup>4</sup>  
= 0.196

en raison de l'indépendance. Donc cette probabilité est de l'ordre de 20%, ce qui est annoncé.

## 3) Mais quel est le rôle de  $n$ ?

Il sert à justifier le "environ" de l'énoncé que le paragraphe précédent ne justifie pas. Le théorème de la loi des grands nombres et le théorème central limite permettent de dire qu'il y a convergence, quand  $n$  tend vers l'infini, de la fréquence observée de l'événement considéré vers sa probabilité théorique (dans la modélisation choisie).

4) Cette solution est-elle accessible aux élèves concernés ?

#### 5) Comment simuler cette situation ?

Il est dit dans cette annexe :

"il suffit de disposer de huit chiffres au hasard, de les prendre 2 par 2 pour fabriquer quatre nombres compris entre 0 et 99, puis de compter 1 si l'un au moins de ces quatre nombres est supérieur ou égal à 95 et 0 sinon. La proportion de 1 est de l'ordre de  $1/5$ ." Justifier cette affirmation.

Proposer une simulation plus simple, à l'aide seulement de la fonction alea (ou random) d'une calculatrice, donnant une loi uniforme sur [0, 1[.

# Partie C

# Tests d'hypothèses, tests d'adéquation : savoirs cachés du programme de terminales S et ES

## Introduction

Dans quelles situations utilise-t-on ce mot "test" ? Que trouve-t-on dans les livres ?

a) Définitions du dictionnaire Larousse en 5 volumes :

- essai d'un produit, d'un appareil pour v´erifier son action, son fonctionnement,
- toute circonstance qui permet d'éprouver, de mesurer quelque chose

- manoeuvre, épreuve, réaction biologique, sérologique ou chimique pratiquée à des fins diagnostiques

- test-match

- test statistique ou test d'hypothèse : méthode permettant, à partir d'observations d'un ou de plusieurs ´echantillons d'une population, d'accepter ou de rejeter, avec un certain risque d'erreur, une hypoth`ese portant sur la population ou sur la loi de probabilit´e choisie pour représenter celle-ci.

b) Dans un livre d'introduction à la statistique (Morgenthaler), en début de chapitre sur les tests avant la formalisation :

"Les tests statistiques sont utilisés pour répondre aux questions liées aux paramètres, par exemple pour savoir si oui ou non une espérance est plus petite qu'une certaine constante. Ces réponses doivent être apportées sur la base de mesures soumises à des erreurs aléatoires."

c) Dans un livre de la collection "statistique et probabilités appliquées", dont l'objectif est de rendre accessibles les fondements théoriques de la statistique à un public de niveau deug, ingénieur, chercheur appliqué (Lejeune), en introduction au chapitre "Tests d'hypothèses paramétriques" :

"Les tests constituent une approche décisionnelle de la statistique inférentielle. Un tel test a pour objet de décider sur la base d'un échantillon si une caractéristique de la population répond ou non à une certaine spécification que l'on appelle hypothèse. Ces spécifications peuvent avoir diverses provenances : normes imposées, affirmations faites par un tiers, valeurs cruciales de paramètres de modèles..."

C'étaient trois citations allant du plus commun au plus mathématique.

Prenons trois exemples de situations :

- exemple 1 : dans une étude de pollution atmosphérique, on s'intéresse à la quantité de particules de diamètre inférieur à 2.5 microns, dans la mesure où ces particules peuvent pénétrer nos poumons et provoquer une intoxication si la quantité respirée est supérieure à un certain seuil.

- exemple 2 : le responsable d'une chaîne de production de compteurs électriques veut savoir si les appareils produits sont bien calibrés, c'est à dire si la vitesse de rotation est la bonne (ceci est du contrôle de fabrication).

- exemple 3 : avant d'entrer dans un jeu de hasard, un joueur souhaite savoir si la pièce de monnaie utilisée est équilibrée.

#### I Elaboration d'une démarche mathématique pour proposer une réponse

Dans ces 3 situations, il s'agit donc de savoir si une caractéristique, une spécification est satisfaite.

Dans chacune, une observation (quantité de particules de diamètre inférieur à 2.5 microns mesurée dans un volume d'air donné à un endroit donné, vitesse de rotation du compteur  $\acute{e}$ lectrique, côté de la pièce obtenu) a un résultat aléatoire.

On peut donc penser utiliser une modélisation probabiliste et les techniques en découlant pour trouver des réponses argumentées aux questions posées.

Il faut alors faire un travail de modélisation probabiliste de la situation, proposer un modèle où la probabilité dépend d'un paramètre inconnu et où l'hypothèse faite, la question posée, se traduit sur ce paramètre :

-exemple 1 : la quantité de particules mesurée est une variable aléatoire de moyenne m. La question est : a-t-on  $m \leq N \text{ or } m$ ?

-exemple 2 : la vitesse de rotation du compteur est une variable aléatoire de moyenne m. La question est : a-t-on  $m = m_0$ , où  $m_0$  est la vitesse calibrée sur la chaîne de production ?

-exemple 3 : le résultat d'un lancer de pièce est pile ou face et la probabilité qu'elle a de tomber sur pile est inconnue valant p. L'hypothèse se traduit par : a-t-on  $p = \frac{1}{2}$  $rac{1}{2}$ ?

Comment prendre une décision ?

L'idée est de faire plusieurs observations indépendantes du même phénomène et de trouver une méthode pour juger si l'écart entre les données récoltées et ce qui est attendu quand l'hypothèse est satisfaite est significatif. Il faut donc choisir une mesure de cet écart : plus l'écart sera grand, moins l'hypothèse paraîtra vraisemblable. Un écart "grand" (cette appréciation est à préciser) conduira donc à la décision de rejeter l'hypothèse.

Mais il y a un bémol : il se pourrait que l'hypothèse soit satisfaite et que l'écart soit quand même grand. Cela arrive-t-il souvent?

Il faut répondre à la question plus précise de signification d'une grande valeur de l'écart, et pour cela, évaluer la chance d'obtenir un grand écart quand cette hypothèse est satisfaite : il faut connaître la façon dont cet écart varie sous l'hypothèse, c'est à dire connaître la loi de probabilité de cet écart sous l'hypothèse testée.

#### Traitons l'exemple de la pièce :

- l'observation du lancer de la pièce est modélisée par une variable aléatoire  $X$  de loi de Bernoulli, de paramètre  $p : P_p(X = 1) = p, P_p(X = 0) = 1 - p$ . C'est le modèle probabiliste, ou plutôt statistique choisi.

- l'hypothèse : "la pièce est équilibrée" se ramène donc à l'hypothèse sur la valeur  $p$  de la probabilité qu'a la pièce de tomber sur pile :  $p = \frac{1}{2}$  $\frac{1}{2}$ .

- on choisit comme observation 8 lancers successifs indépendants de la pièce et on ne retient de l'observation que le nombre de fois où la pièce est tombée sur pile, soit  $S$ . A quelle valeur de  $S$  s'attend-on ? plutôt autour de 4.

On choisit pour mesurer l'écart entre l'observation et ce qui est attendu quand l'hypothèse est vraie le nombre  $|S - 4|$  et **on choisit** de dire que l'écart est grand s'il est supérieur ou égal  $\lambda$  3, c'est  $\lambda$  dire si S vaut 0, 1, 7 ou 8.

Par exemple, avec ces choix, l'observation de la valeur 1 pour S conduit à la décision : la pièce n'est pas équilibrée ! et l'observation de la valeur 4 pour S conduit à la décision : la pièce est équilibrée !

- mais ces décisions peuvent être erronées : quels sont les risques qu'elles le soient ?

La probabilité d'observer ces valeurs extrêmes de S sous l'hypothèse " $p = \frac{1}{2}$ "  $\frac{1}{2}$ " se calcule facilement :

en effet, sous cette hypothèse, la variable aléatoire S suit la loi binomiale de paramètre 8 et  $\frac{1}{2}$ et donc la probabilité qu'elle prenne ces 4 valeurs est  $\frac{1}{2^8}({8 \choose 0} + {8 \choose 1} + {8 \choose 7} + {8 \choose 8}) = \frac{9}{128} = 0.07$ .

L'observation des valeurs 0, 1, 7, 8 est peu probable si l'hypothèse " $p = \frac{1}{2}$ "  $\frac{1}{2}$ " est vraie : il y a 7 chances sur 100 d'observer une de ces valeurs, alors qu'il y a 93 chances sur 100 d'observer une valeur comprise entre 2 et 6.

On peut se tromper en prenant la décision d'accepter l'équilibre après l'observation d'une valeur de S comprise entre 2 et 6 car la pièce peut ne pas être équilibrée ; si p est la probabilité qu'a la pièce de tomber sur pile, la probabilité de cette erreur de décision est  $\sum_{k=2}^{6} {8 \choose k} p^k (1-p)^{8-k}$ , qu'on ne peut évaluer que si on se donne la valeur de  $p$ .

Par exemple, si  $p=\frac{3}{4}$  $\frac{3}{4}$ , cette probabilité d'erreur de décision vaut environ 0.63 : si la pièce a 3 chances sur 4 de tomber sur pile, il y a une probabilité de  $63\%$  d'accepter l'équilibre qand on observe entre 2 et 6 piles sur 8 lancers, c'est à dire de prendre une décision erronée.

#### Bilan du travail fait :

- a) identification de la chose certaine inconnue, sur laquelle on pose une question.
- b) modélisation de la situation par un modèle probabiliste connu mais de paramètres inconnus.
- c) traduction de la question posée en a) dans le modèle.
- d) choix d'un écart
- e) choix des valeurs extrêmes de cet écart
- f) calcul de l'écart pour l'expérience faite et prise de décision
- g) calcul de la loi de probabilité de l'écart, évaluation des risques d'erreur des décisions prises et retour sur le choix des valeurs extrêmes

Il faut remarquer qu'avant l'expérience, il y a un **inconnu aléatoire** : c'est le résultat de l'expérience et il y a un inconnu certain : c'est la loi qui régit l'expérience (loi qui peut appartenir à une famille paramétrée simple comme la famille de lois de Bernoulli de paramètre  $p$  dans  $[0, 1]$ ). Cet inconnu certain est toujours inconnu après l'expérience et on cherche à le cerner à partir du résultat de l'expérience.

#### Qu'est-ce qui aurait changé si on avait observé quatre lancers seulement ?

S est toujours le nombre de pile obtenus et l'écart est  $|S - 2|$ , considéré anormalement grand s'il est supérieur à 2, c'est à dire si  $S$  vaut 0 ou 4.

L'erreur consistant à décider que la pièce n'est pas équilibrée alors qu'elle l'est a pour probabilité

1  $\frac{1}{2^4}$  $\left(\binom{4}{0} + \binom{4}{4}\right) = 0.125$ ;

L'erreur consistant à décider que la pièce est équilibrée alors qu'elle a la probabilité  $\frac{3}{4}$  de tomber sur pile a pour probabilité

 $\binom{4}{1} \left(\frac{3}{4}\right)^{1} \left(\frac{1}{4}\right)$  $(\frac{1}{4})^3 + (\frac{4}{2})(\frac{3}{4})^2(\frac{1}{4})$  $(\frac{1}{4})^2 + (\frac{4}{3})(\frac{3}{4})^3(\frac{1}{4})$  $(\frac{1}{4})^1 = 0.68$ 

#### Qu'est-ce qui aurait changé si on avait observé seize lancers ?

S est toujours le nombre de pile obtenus et l'écart est  $|S - 8|$ , considéré anormalement grand s'il est supérieur ou égal à 5, c'est à dire si S vaut  $0, 1, 2, 3$  ou  $13, 14, 15, 16$ .

Le premier risque vaut alors 1  $\frac{1}{2^{16}}\left(\binom{16}{0} + \binom{16}{1} + \binom{16}{2} + \binom{16}{3} + \binom{16}{13} + \binom{16}{14} + \binom{16}{15} + \binom{16}{16}\right) = 0.021;$ Le deuxième risque, si la probabilité de tomber sur pile est  $\frac{3}{4}$ , vaut  $\sum_{k=4}^{12} \binom{16}{k} \left(\frac{3}{4}\right)^k \left(\frac{1}{4}\right)$  $(\frac{1}{4})^{16-k} = 0.595.$ 

On peut remarquer qu'avec les règles de décision choisies les risques de première et de deuxième espèce sont plus petits quand on a observé un plus grand nombre de lancers et que le risque de deuxième espèce est grand par rapport au risque de première espèce.

#### Que devient cette démarche dans les exemples 1 et 2?

Les étapes a), b) et c) sont déjà précisées. Pour l'étape d), on peut proposer comme écart la valeur absolue de la différence entre la moyenne empirique des observations (si on fait n mesures) et la moyenne théorique attendue, qui est Norme ou  $m_0$ . L'utilisateur, connaissant bien le champ d'application, peut donner des valeurs extrêmes liées à sa pratique ; sinon il faut réaliser le point g) pour les définir. Pour cette étape g), il est nécessaire de faire des hypothèses supplémentaires sur la loi de la variable observée pour aller plus loin dans les calculs !

## II Exemple du graphologue

La formulation de cet exercice est celle qui est habituelle dans les cours de statistique. Où retrouve-t-on les points mis en évidence dans la partie précédente?

#### 1. Enoncé

Pour embaucher un graphologue, le chef du personnel d'une grosse entreprise envisage de faire un test. Il propose à chaque candidat d'identifier l'écriture d'un médecin et celle d'un avocat présentées par paire et cela pour 12 paires d'écritures. Le candidat sera embauché s'il identifie correctement l'écriture du médecin et celle de l'avocat pour au moins 9 paires.

- (a) Déterminer la probabilité d'embaucher un incompétent en supposant que c'est un candidat qui répond au hasard. Cette hypothèse se traduit quantitativement par la phrase : la probabilité qu'il reconnaisse correctement une paire d'écritures donnée est  $p=\frac{1}{2}$  $\frac{1}{2}$ .
- (b) Pensant que cette probabilité est trop forte, le chef du personnel change son critère et exige 10 bonnes réponses pour pouvoir embaucher un candidat. Déterminer maintenant la probabilité d'embaucher un incompétent.
- (c) Cette probabilit´e est trop faible. Le chef du personnel envisage donc de proposer 13 paires d'écritures et non plus 12.

D'eterminer dans cette nouvelle situation la nombre minimal de bonnes réponses à exiger pour que la probabilité d'embaucher un incompétent soit inférieure à 0.05.

(d) Après s'être placé du point de vue du chef de personnel qui embauche, plaçons-nous du point de vue du chômeur qui cherche à être embauché : cette personne estime savoir reconnaître une paire d'écritures dans  $85\%$  des cas. Il sait qu'il sera embauché s'il fournit au moins 10 bonnes réponses sur les 13 paires proposées.

Déterminer la probabilité qu'il ne soit pas embauché, c'est à dire qu'il fournisse moins de 10 bonnes réponses.

## 2. Solutions à cet exercice de graphologue

(a) Suivons les étapes mises en évidence au paragraphe précédent :

Etape a) : elle est dite "le candidat est-il incompétent ?"

Etape b) : chaque réponse du candidat à l'identification d'une paire d'écritures est modélisée par une variable aléatoire de loi de Bernoulli de paramètre p (la valeur 1 correspondant à une réponse exacte) ; on suppose de plus que les réponses successives sont indépendantes et que les variables associées sont indépendantes de même loi.

Etape c) : la question se traduit par "p vaut-il  $1/2$  ?" ( $p = \frac{1}{2}$  $\frac{1}{2}$  signifie que le candidat répond au hasard). C'est l'hypothèse, dite nulle, que l'on notre  $H_0$ .

Etapes d) et e) : le recruteur a donné sa règle de décision à partir du nombre S de réponses exactes du candidat : si ce nombre est supérieur au seuil 9, il décide que le candidat ne répond pas au hasard et décide donc de le recruter : il rejette l'hypothèse nulle.

Etape g) : Si  $H_0$  est vraie, la variable aléatoire S, somme de 12 variables aléatoires de Bernoulli indépendantes de paramètre  $\frac{1}{2}$  suit la loi binomiale de paramètres 12 et 1  $\frac{1}{2}$ .

C'est à ce niveau là qu'est posée la question 1) : la probabilité sous  $H_0$  que S soit supérieur ou égal à 9 se calcule bien à partir du tableau suivant de la loi de  $S$ :

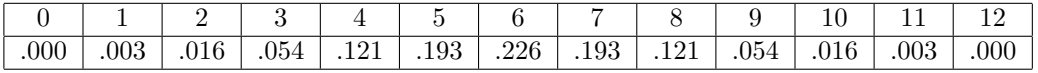

On obtient :  $P_{0.5}(S \ge 9) \approx 0.073$ . Le recruteur a à peu près 7 chances sur 100 de se tromper en affirmant qu'un candidat est compétent alors qu'en répondant au hasard celui-ci a donn´e au moins 9 r´eponses exactes sur 12 questions, donc il a 7 chances sur 100 de recruter un tel candidat.

- (b) Seul le seuil change et la probabilité d'embaucher un incompétent devient :  ${\bf P}_{0.5}(S \ge 10) \approx 0.0192$ . Le risque devient sans doute acceptable pour le recruteur !
- (c) Le recruteur change l'observation puisqu'il propose 13 paires d'écritures. S'il adopte une règle de décision du même type qu'avant, en notant  $S'$  le nombre de réponses exactes du candidat, il cherche le seuil  $s_{0.05}$  tel que  $P_{0.5}(S' \ge s_{0.05})$  soit au plus égal  $\mathrm{\grave{a}}$  0.05.

On utilise le tableau de la loi de  $S',$  qui suit la loi binomiale de paramètres 13 et  $\frac{1}{2}$  :

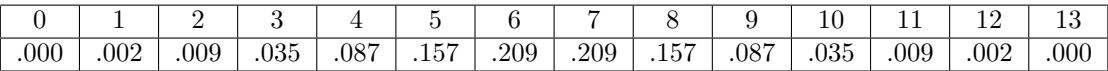

On trouve  $P_{0.5}(S \ge 10) = 0.046$ .

Le recruteur choisit donc de ne pas qualifier un candidat d'incompétent s'il donne au moins 10 bonnes réponses sur 13 questions et donc accepte de le recruter.

(d) Le candidat sait qu'il a une probabilité de donner la bonne réponse dans  $85\%$  des cas, c'est à dire  $p = 0.85$ . Il sait qu'il sera refusé, à tort, s'il donne moins de 10 bonnes réponses. La probabilité pour que le recruteur prenne cette décision erronée, pénalisant le candidat, est  $P_{0.85}(S' < 10)$  et se calcule grâce au tableau suivant de la loi de $S'$  :

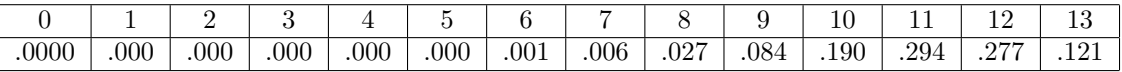

On trouve  $P_{0.85}(S' < 10) = 0.118$ . Le risque n'est pas très grand.

## III Un peu de formalisation et de vocabulaire, sur des savoirs cachés de Terminale

Un test de validité d'hypothèse est un mécanisme permettant de confirmer ou d'infirmer une hypothèse par l'observation d'un échantillon. C'est une fonction définie de l'ensemble des valeurs possibles de l'observation vers l'ensemble des décisions qui sont  $d_0 =$  "accepter" l'hypothèse" et  $d_1$  = "refuser l'hypothèse". C'est une variable aléatoire.

## 1) Formulation des hypothèses :

- L'hypothèse testée, ou hypothèse nulle (notée  $H_0$ ) est celle que l'observateur croit vraie et qu'il ne rejettera que si elle est contradictoire avec les résultats de l'expérience. En général, elle se traduit par une égalité ou des inégalités portant sur un paramètre du modèle de la situation étudiée.

Elle correspond à une hypothèse de prudence . Par exemples :

pour le chef de personnel, embaucher quelqu'un qui répond au hasard n'est pas pertinent et cela ne doit pas arriver ou alors extrêmement rarement :  $H_0$  correspond donc à "le candidat est incompétent";

pour un chef de production, affirmer que sa production est mauvaise si elle est bonne le conduit à engager des frais inutiles :  $H_0$  correspond donc à "la chaîne de montage est bien réglée";

pour le joueur qui s'engage dans des paris, affirmer que la pièce a plus de chance de tomber sur pile que sur face est très risqué et peut le conduire à la ruine :  $H_0$  correspond donc à "la pièce est équilibrée",...

- L'hypothèse alternative (notée  $H_1$ ) est une hypothèse estimée a priori peu probable mais possible. On parle d'alternative simple si elle s'exprime par une égalité sur un paramètre, hypothèse multiple sinon.

Quand  $H_1$  n'est pas le contraire de  $H_0$ , le test est dit non contradictoire.

On parle de test unilatéral si  $H_0$  est de la forme  $\theta \leq \theta_0$  et  $H_1$  de la forme  $\theta > \theta_0$ , de test bilatéral si  $H_0$  est de la forme  $\theta = \theta_0$  et  $H_1$  de la forme  $\theta \neq \theta_0$ .

## 2) Statistique du test :

C'est une variable aléatoire (fonction de l'observation ou de l'échantillon observé) à partir de laquelle est définie la règle de décision. Cela correspond à l'écart de la partie I, la règle de décision étant de ne pas rejeter  $H_0$  si l'écart est inférieur à un seuil et de la rejeter sinon.

Dans l'exemple 3 traité, c'est la variable  $S$ , nombre de pile observé dans la série de 8 lancers.

Dès qu'on connaît le paramètre du modèle, on connaît la loi de cette statistique : dans l'exemple, S suit la loi binomiale de paramètres 8 et p si p est la probabilité qu'a la pièce de tomber sur pile.

## 3) Règle de décision, région de rejet de  $H_0$  (ou région critique du test)

Une règle de décision associée à une statistique de test T consiste à rejeter  $H_0$  si T est supérieure à un seuil  $s : l'$ ensemble des échantillons tels que T vérifie cette condition est appelée région de rejet ou région critique.

Dans l'exemple du graphologue,  $H_0$  est " $p = \frac{1}{2}$  $\frac{1}{2}$ " où p représente la probabilité du candidat à reconnaître une paire d'écritures et où cette valeur  $\frac{1}{2}$  correspond à une incompétence ; la statistique du test est le nombre  $N$  de paires reconnues et la région de rejet est l'ensemble des observations telles que  $N$  soit supérieur ou égal à 9.

## 4) Deux types d'erreur :

Toute décision peut être erronée :

- prendre la décision  $d_1$ , c'est à dire rejeter  $H_0$  alors que  $H_0$  est vraie : c'est l'erreur de première espèce

- prendre la décision  $d_0$ , c'est à dire accepter  $H_0$  alors que  $H_1$  est vraie : c'est l'erreur de deuxième espèce.

## 5) Risques, niveau de signification :

Ces erreurs sont aléatoires et on veut mesurer la probabilité qu'elles arrivent. Ce sont les risques d'erreurs :

- risque de première espèce, qui mesure la probabilité de commettre l'erreur de première espèce, et qui vaut dans le cas où  $H_0$  est une hypothèse simple  $E_{H_0}(d_1)$ , ou dans l'exemple du graphologue  $P_{0.5}(N \geq 9)$ . On appelle niveau du test ou niveau de signification la valeur de ce risque.

- risque de deuxième espèce, qui mesure la probabilité de commettre l'erreur de deuxième espèce. Dans le cas du graphologue et du candidat qui a une probabilité 0.85 de reconnaître les écritures, accepter  $H_0$  alors que  $H_0$  est fausse (c'est à dire ne pas recruter le candidat alors qu'il est compétent) a pour probabilité  $P_{0.85}(N < 9)$ .

## 6) Détermination de la région de rejet à partir d'un niveau de signification fixé :

L'idéal est de minimiser ces deux risques simultanément, ce qui est impossible. On choisit donc de contrôler le risque de première espèce. On se donne une valeur  $\alpha$  "petite".

On décide de construire une règle de décision à partir d'un écart  $T$  de la façon suivante : si T est supérieur à  $s_{\alpha}$ , on rejette  $H_0$ .

Le seuil  $s_{\alpha}$  est déterminé par la contrainte  $P_{H_0}(T > s_{\alpha}) = \alpha$ .

Après l'expérience, on calcule la valeur de T, soit  $T_{obs}$  et on la compare à ce seuil  $s_{\alpha}$ : si  $T_{obs}$  est supérieur à  $s_{\alpha}$ , on rejette l'hypothèse et si  $T_{obs}$  est inférieur à  $s_{\alpha}$ , on ne peut pas la rejeter au niveau de signification donné  $\alpha$ .

## $7)$  Tableau récapitulatif des risques :

Le risque de première espèce est noté  $\alpha$ , le risque de deuxième espèce est noté  $\gamma = 1 - \beta$ . On cherchera, le premier fixé, à minimiser le second ou encore à maximiser son complément à 1 (qui représente la probabilité de rejeter  $H_0$  quand elle est fausse), soit maximiser  $\beta$ : ce nombre s'appelle la puissance du test.

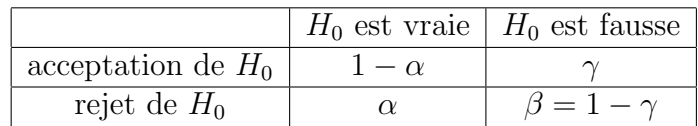

Le niveau du test  $\alpha$ , comme la statistique T, est au choix de l'utilisateur. Le problème du statisticien est alors de proposer des r`egles de d´ecision donnant un risque de seconde espèce le moins élevé possible pour un risque de première espèce fixé.

#### V Exemple de "la bouteille"

1) **Rappel de la situation** (inspirée de l'expérience de Brousseau faite en CM2, dans les années 75)

Une bouteille opaque contient 5 boules de deux couleurs différentes, noir et blanc. Comment savoir ce qu'elle contient, sans l'ouvrir bien sûr ?

Il y a donc quatre compositions possibles : 1N4B, 2N3B, 3N4B, 4N1B et donc quatre valeurs possibles de la proportion  $p$  de boules noires :  $0.2, 0.4, 0.6, 0.8$ .

L'idée est de retourner un certain nombre de fois cette bouteille pour voir une seule boule apparaˆıtre au niveau du goulot et de d´ecider de la proportion en fonction de la proportion observée de boules noires.

 $2)$  Les étapes :

Etape  $a : la chose inconnue est p.$ 

Etape b : on modélise chaque issue d'un retournement par une variable de Bernoulli, valant 1 si c'est noir qui apparaît et 0 sinon. On suppose que les retournements sont indépendants. Le paramètre de cette loi est  $p$ .

Etape c : on veut savoir si p vaut 0.2. On teste donc l'hypothèse  $H_0$  :  $p = 0.2$ . L'alternative est multiple et s'écrit :  $H_1 = (p \in \{0.4, 0.6, 0.8\})$ 

Etape d : on choisit l'écart le plus naturel :  $|F_n - 0.2|$  où  $F_n$  représente la fréquence empirique d'apparition de noir.  $nF_n$  suit une loi binomiale de paramètres le nombre n de retournements et p.

3) Choix de la règle de décision a priori : on rejette  $H_0$  si la fréquence empirique est en dehors de l'intervalle ]0.1, 0.3].

Calculs des risques des deux espèces :

- a) avec un échantillon de taille  $n=10$ :
	- a) Risque de première espèce = probabilité que la fréquence  $F_{10}$  soit en dehors de  $]0.1, 0.3]$  avec  $p = 0.2$  :  $\alpha_{10} = 0.4966835$
	- b) Risques de deuxième espèce = probabilités que la fréquence  $F_{10}$  soit dans  $]0.1, 0.3]$ avec  $p = 0.4 \text{ou } 0.6 \text{ou } 0.8$

 $\gamma_{10,0.4} = 0.3359232, \quad \gamma_{10,0.6} = 0.05308416, \quad \gamma_{10,0.8} = 0.00086016$ 

Le risque de première espèce n'est pas acceptable, ni celui de seconde espèce pour  $p = 0.4.$ 

- b) avec un échantillon de taille  $n=100$ :
	- a) Risque de première espèce = probabilité que la fréquence  $F_{100}$  soit en dehors de  $[0.1, 0.3]$  avec  $p = 0.2$ :  $\alpha_{100} = 0.01175572$

b) Risques de deuxième espèce = probabilité que la fréquence  $F_{100}$  soit dans  $]0.1, 0.3]$ avec  $p = 0.4$  ou 0.6 ou 0.8

 $\gamma_{100,0.4} = 0.02478282, \quad \gamma_{100,0.6} = 1.251478 \; 10^{-9}, \quad \gamma_{100,0.8} = 4.796711 \; 10^{-27}$ 

Tous les risques sont acceptables, inférieurs à  $5\%$ , niveau de signification habituellement utilisé.

 $4)$  Choix de la régle de décision en fonction d'un risque de première espèce donné, risque acceptable de rejet à tort de l'hypothèse  $p = 0.2$ :

On choisit la région de rejet de la même forme qu'en 1),soit de la forme  $(F_n \notin ]0.2 (k, 0.2 + k)$ , mais avec des bornes à déterminer pour que le risque d'erreur de première espèce soit inférieur à  $0.05$ :

- a) avec un échantillon de taille  $n=10$ :
	- a) Risque de l'erreur de première espèce valant  $0.05$  au plus : on cherche donc le plus petit c tel que  $\mathbf{P}_{0.2}(Bin(10, 0.2) \notin [2 + c, 2 + c]) \leq 0.05$ . Avec la distribution donnée par le logiciel "R", on trouve :  $c = 2.5$  et la région de rejet est  $(F_{10} \notin ]0.05, 0.45]$ , le niveau exact est :  $\alpha_{10} = 0.032793498$ .
	- b) Risques des erreurs de deuxième espèce : c'est donc la probabilité d'accepter  $p = 0.2$ alors que le vrai p est 0.4 ou 0.6 ou 0.8.

$$
\gamma_{10,0.4} = 0.6270566
$$
,  $\gamma_{10,0.6} = 0.1661338$ ,  $\gamma_{10,0.8} = 0.00636928$ 

On remarque que le risque de deuxième espèce est très grand pour  $p = 0.4$ , valeur de p la plus proche de celle de l'hypothèse nulle, à peine acceptable pour  $p = 0.6$ et acceptable pour  $p = 0.8$ .

- b) avec un échantillon de taille  $100$ :
	- a) Risque de l'erreur de première espèce valant 0.05 au plus : On cherche le plus petit c tel que  $P_{0.2}(Bin(100, 0.2) \notin [20 - c, 20 + c]) \leq 0.05$ . Avec la distribution donnée par le logiciel "R", on trouve :  $c = 9$  et la région de rejet est  $F_{100}$   $\notin [0.11, 0.29]$ , le niveau exact est  $\alpha_{100} = 0.04534896$ .
	- b) Risques d'erreurs de deuxième espèce : c'est donc la probabilité d'accepter  $p = 0.2$ alors que le vrai p est 0.4 ou 0.6 ou 0.8.

$$
\gamma_{100,0.4} = 0.01477532, \quad \gamma_{100,0.6} = 3.464215 \ 10^{-10}, \quad \gamma_{100,0.8} = 5.039385 \ 10^{-28}
$$

On remarque que tous ces risques sont acceptables, inférieurs au seuil 0.05 accepté pour celui de première espèce.

Comme dans la solution précédente (choix a priori), on remarque que plus  $p$  est éloigné de 0.2, plus le risque de deuxième espèce est faible.

## IV Tests d'adéquation, tests du  $\chi^2$

## 1) Problèmatique spécifique de l'adéquation :

Face à une situation expérimentale où les résultats issus de répétitions indépendantes d'une même épreuve sont aléatoires, on pose la question suivante : les observations faites sont-elles compatibles avec l'hypothèse que la loi régissant l'épreuve vérifie une caractéristique donnée.

Par exemple, dans le cas du joueur et de la pièce, l'observation de 8 lancers, donnant des fréquences empiriques d'obtention de pile et de face, correspond-elle à la probabilité théorique d'obtention de pile et de face d'une pièce équilibrée ?

Exemple encore plus pratique : il y a eu 1 pile et 7 faces sur 8 lancers ; peut-on dire qu'avec cette pièce il y a une chance sur deux d'avoir pile et une chance sur deux d'avoir face ? Il faut comparer les deux lois sur  $\{0,1\}$  : la loi empirique  $\{\frac{7}{8}\}$  $\frac{7}{8}, \frac{1}{8}$  $\frac{1}{8}$  et la loi théorique  $\left\{\frac{1}{2}\right\}$  $\frac{1}{2}, \frac{1}{2}$  $\frac{1}{2}$ .

Dans la liste des étapes mises en évidence en partie I, les points a,b et c sont déjà mis en place et en particulier la modélisation probabiliste est faite implicitement.

Il faut par contre choisir un écart : on choisit classiquement la distance dite du  $\chi^2$ , que j'expliciterai un peu plus loin de manière générale.

Sur l'exemple de la pièce, cela donne l'écart suivant :  $T = \frac{(S-4)^2}{4} + \frac{(8-S-4)^2}{4}$  $\frac{q^{5-4})^{2}}{4}$ , qui, en gros, somme les carrés des écarts entre les effectifs observés et les effectifs théoriques si l'hypothèse est vraie.

Il faut ensuite décider quand les valeurs de cet écart sont grandes. Soit on le décide arbitrairement, soit on essaie de limiter le risque de première espèce.

Remarque : Dans le cas de la pièce,  $T = \frac{(S-4)^2}{2}$  $\frac{(-4)^2}{2}$  est le carré de l'écart choisi en partie I. Tester l'adéquation de la loi observée à la loi  $\{\frac{1}{2}\}$  $\frac{1}{2}, \frac{1}{2}$  $\frac{1}{2}$ } ou tester l'égalité à  $\frac{1}{2}$  du paramètre du modèle choisi en I revient au même. C'est un changement de vocabulaire seulement.

## 2) Exemple du dé pipé ou non :

Un joueur utilise un dé et se demande s'il est pipé ou non. Pour répondre à cette question, il fait un grand nombre de lancers et au vu des résultats obtenus, il doit prendre une décision : le dé est pipé ou le dé est non pipé.

Suivons la démarche vue en I :

 $-1$ 'étape a) est dite : "le dé est-il équilibré ?".

-l'étape b) consiste à modéliser le résultat d'un lancer de dé par une variable aléatoire prenant ses valeurs dans  $\{1, 2, ..., 6\}$  et de loi  $(p_1, p_2, ..., p_6)$  inconnue (le paramètre  $p =$  $(p_1, p_2, ..., p_6)$  est un vecteur de  $\mathbb{R}^6$  de coordonnées positives de somme 1).

-l'étape c) consiste à interpréter le fait que le dé soit non pipé en l'égalité à  $(\frac{1}{6},\frac{1}{6}$  $\frac{1}{6},...,\frac{1}{6}$  $\frac{1}{6}$ du paramètre  $p$ . L'hypothèse  $H_0$  s'écrit :  $p = (\frac{1}{6}, \frac{1}{6})$  $\frac{1}{6},...,\frac{1}{6}$  $\frac{1}{6}$ .

- l'étape d) utilise la répartition empirique observée après n lancers de ce dé. Si on note  $N_j$ le nombre de fois où la face  $j$  est sortie, cette répartition empirique est  $(\frac{N_1}{n}, \frac{N_2}{n})$  $\frac{N_2}{n},...,\frac{N_6}{n}$  $\frac{\mathsf{v}_6}{n})=$ 

 $(F_{1,n}, F_{2,n},..., F_{6,n})$ . C'est un vecteur aléatoire dont on observe une valeur quand on fait réellement les lancers de dés et dont la loi dépend du paramètre p.

On choisit comme écart :

$$
Ecart_n = \sum_{j=1}^{6} \frac{(N_j - \frac{1}{6}n)^2}{\frac{1}{6}n} = 6n \sum_{j=1}^{6} (F_{j,n} - \frac{1}{6})^2
$$

Reste à préciser quand cet écart est grand : on décide de lier ce seuil au risque de première espèce et donc de le déterminer à l'aide de la loi de l'écart quand l'hypothèse  $H_0$  est vraie. Pour connaître cette loi, soit on procède comme ce qui est proposé en terminale, soit on connaît un peu plus de statistique théorique.

## 3) Ce que la théorie dit :

C'est compliqué et utilise la notion de convergence en loi (un peu comme le théorème central limite qui affirme que la suite de variables aléatoires  $Y_n =$ √  $\overline{n}\frac{\bar{X}_n-m}{\sigma}$  $rac{c^{-m}}{\sigma}$  converge vers une variable aléatoire normale centrée réduite) :

La variable  $Ecart_n$  dépend du nombre n de lancers de dés faits. Si le paramètre p vaut  $\left(\frac{1}{6},\frac{1}{6}\right)$  $\frac{1}{6},...,\frac{1}{6}$  $\frac{1}{6}$ ), la suite de variables aléatoires  $Earth$  converge en loi vers une variable aléatoire dont la loi est la loi du  $\chi^2$  à 5 degrés de liberté . C'est à dire que dans de bonnes conditions, on peut approcher la loi de  $Ecart_n$  par celle du  $\chi^2$  à 5 degrés de liberté, loi qui est tabulée. La lecture de la table permet de déterminer le seuil  $s_{\alpha}$  tel que la probabilité que l'écart dépasse ce seuil soit  $\alpha$ . Par exemple, si  $\alpha = 10\%$ , on lit  $s_{0.10} = 9.236$  et si  $\alpha = 5\%, s_{0.05} = 11.070.$ 

La règle de décision sera donc : au niveau de signification  $10\%$ , on rejette l'équilibre du dé si on observe un écart supérieur à 9.236.

## 4) Ce qu'on propose en terminale :

Ce qui précède est hors de portée des élèves de terminale.

Par contre, ils savent utiliser les méthodes de simulation.

Le programme propose donc de remplacer la loi théorique de l'écart par la loi empirique obtenue à partir de la simulation d'un grand nombre  $N$  d'écarts. Chaque écart est calculé  $\alpha$  partir de la simulation de n lancers de dés équilibrés.

Cette dernière série de N valeurs observées a une distribution de fréquence dont on peut caractériser les paramètres de tendance centrale et de dispersion, en particulier les quantiles. On peut déterminer ainsi le nombre réel  $s_{0.10}$ , 9-ème décile tel que 90% de la série observée d'écarts soit inférieure à ce seuil  $s_{0.10}$  ou encore le réel  $s_{0.05}$ , 95-ème centile, tel que  $95\%$  de cette série soit inférieure à ce seuil.

Et on poursuit le raisonnement : si le dé du joueur est équilibré, la valeur de l'écart peut être considérée comme un élément supplémentaire à la série simulée et il y a une probabilité de 90% qu'elle soit inférieure au seuil  $s_{0.10}$  que l'on vient de déterminer.

La règle de décision que l'on adoptera sera la suivante : si la valeur observée de l'écart est supérieure au seuil  $s_{0.10}$ , on affirme que le dé est pipé ; sinon, on on ne peut pas rejeter le fait qu'il soit équilibré.

Ces deux décisions peuvent être entachées d'erreur : la probabilité d'affirmer que le dé est pipé alors qu'il ne l'est pas est de 10% si le seuil est  $s_{0.10}$ , 5% si le seuil est  $s_{0.05}$ . C'est le risque de première espèce. On ne dit rien sur le risque de deuxième espèce, qui n'est pas calculé.

On ne parle pas clairement en terminale des risques pris quand on agit de la sorte. Il faudrait dire par exemple : "au niveau de signification  $10\%$ , on rejette l'équilibre du dé" ou "on ne peut rejeter l'équilibre du dé".

## 5) Exemple du test d'indépendance (adéquation avec estimation de paramètres):

A partir d'un exemple : lors d'une enquête sociologique portant sur les étudiants de l' universit´e XXX, on se demande s'il existe un lien entre le mode de logement et le sexe d'un ´etudiant. On veut tester l'ind´ependance entre ces deux caract`eres d´ecrivant un ´etudiant.

L'enquête n'est pas exhaustive ; on considère d'une part que chaque étudiant interrogé fournit une observation du couple "(mode de logement, sexe)" =  $(X, Y)$ , observation au résultat aléatoire et d'autre part que ces étudiants ont des comportements indépendants entre eux. La loi de probabilité de ce couple est inconnue et on traduit la question posée dans cette modélisation probabiliste : la loi du couple  $(X, Y)$  est-elle le produit des lois marginales de X et de Y ? c'est cela l'hypothèse  $H_0$ .

ou encore, y-a-t-il adéquation entre la répartition empirique observée du couple  $(X, Y)$  et la répartition théorique s'il y avait indépendance ?

L'idée est d'utiliser la démarche du paragraphe précédent. Mais se pose le problème du calcul des effectifs théoriques, puisqu'on ne connait pas les lois de  $X$  et de Y sous l'hypothèse nulle.

On va alors les estimer par les lois marginales empiriques et choisir comme écart entre la distribution observée du couple  $(X, Y)$  et sa distribution théorique estimée sous  $H_0$  la variable suivante :

$$
T = \sum_{i \in \{1,2\}, j \in \{1,..,4\}} \frac{(N_{ij} - n \frac{N_{i.}}{n} \frac{N_{.j}}{n})^2}{n \frac{N_{i.}}{n} \frac{N_{.j}}{n}}
$$

où sur les n étudiants interrogés,  $N_{ij}$  est le nombre d'étudiants ayant répondu la modalité i à la variable sexe et la modalité j à la variable "mode de logement",  $N_i$  le nombre d'étudiants ayant répondu la modalité i à "sexe" et  $N_j$  celui des étudiants ayant répondu  $j$  à "mode de logement".

On montre que, si l'hypothèse  $H_0$  est vraie, cette variable aléatoire T converge en loi quand *n* tend vers l'infini vers une variable aléatoire de loi du  $\chi^2$  à  $(2-1)(4-1) = 3$ degrés de liberté. On peut alors définir une règle de décision dont le risque de première espèce a une valeur donnée.

Exemple numérique :

Les modes de logement repérés sont : seul, en famille, en couple, autres et le sexe a pour modalité : masculin, féminin.

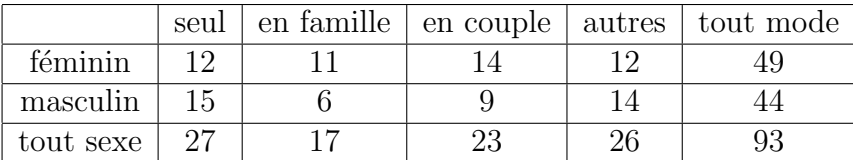

Tableau des effectifs théoriques estimés sous l'hypothèse d'indépendance:

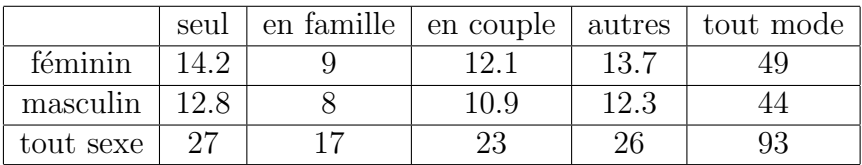

Calcul de l'écart :

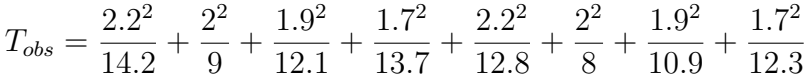

On trouve  $T_{obs} = 2.74$ .

D'après la théorie, ce T suit (asymptotiquement) la loi du  $\chi^2$  à 3 ddl et la probabilité que  $T$  dépasse la valeur 7.8 est de 5%, celle qu'il dépasse 6.2 est de 10%.

 $T_{obs}$  est inférieur à ces deux seuils. L'observation permet de prendre la décision suivante : au niveau de signification 10%, on ne peut rejeter l'indépendance entre le mode de logement et le sexe .

#### Conclusion générale :

Mise en place d'une procédure pour prendre une décision dans une situation aléatoire.

- a) identification de la chose certaine inconnue, sur laquelle on pose une question.
- b) modélisation de la situation par un modèle probabiliste connu mais de paramètres inconnus.
- c) traduction de la question posée en a) dans le modèle choisi.
- d) choix d'un écart entre ce qui est observé aléatoire et ce qui est attendu sous l'hypothèse.
- e) choix des valeurs extrêmes de cet écart.
- f) calcul de l'écart pour l'expérience faite et prise de décision.
- g) calcul de la loi de probabilité de l'écart, évaluation des risques d'erreur des décisions prises et retour sur le choix des valeurs extrêmes.

Il y a une relation entre niveau de risque accepté ou acceptable et grande valeur de l'écart : c'est le praticien (chef du personnel, chef de production, joueur, sociologue, décideur en général...) qui prend la décision et choisit en fin de compte le risque acceptable.

# Partie D

## Loi binomiale, courbe en cloche et tableur (B.Parzysz mars 07)

Commençons par rappeler que, étant donné un entier non nul n et un réel p compris entre 0 et 1, on dit qu'une variable aléatoire  $X_n$  suit la loi binomiale de paramètres n et p, notée  $B(n; p)$ , lorsqu'elle prend les valeurs entières k comprises entre 0 et n avec les probabilités  $p_k =$  $\binom{n}{k} p^k (1-p)^{n-k}$ . Une telle variable a pour espérance  $m = np$  et pour variance  $\sigma^2 = np(1-p)$ .

Les tableurs-grapheurs fournissent à la demande un diagramme en bâtons de cette distribution, et on peut alors constater que, pour  $n$  "assez grand" (comme on dit), les sommets des dits bâtons dessinent une "courbe en cloche" assez régulière. Cette notion de "courbe en cloche" est habituellement associée à la densité de la loi normale, mais :

- d'une part, il ne suffit pas que la représentation graphique d'une fonction infiniment dérivable sur  $\bf R$  ait une allure de cloche pour que cette fonction soit la densité d'une variable distribuée normalement

- et, d'autre part, la loi binomiale est une loi discrète tandis que la loi normale est une loi "à densité".

Ce qui conduit à se poser la question suivante : au-delà de l'opposition discret / continu, et comme le suggère la représentation graphique, la distribution binomiale a-t-elle quelque chose à voir avec la loi normale ?

La réponse théorique se trouve bien sûr dans le fameux théorème central limite, qui affirme en particulier que, étant donné une variable  $X_n$  de loi binomiale  $B(n; p)$ , la variable centrée réduite associée, soit  $Y_n = \frac{X_n - np}{\sqrt{n(n+1)}}$  $\frac{\kappa_n-n p}{np(1-p)}$  , converge en loi vers la loi normale centrée réduite lorsque  $n$  tend vers l'infini. Mais le tableur-grapheur permet, de façon plus concrète, d'une part de visualiser cette convergence, et d'autre part d'estimer sa " qualité ".

Prenons à titre d'exemple le cas  $n = 100$  et  $p = 0, 2$  (d'où  $m = 20$  et  $\sigma = 4$ ).

Une variable  $X_{100}$  de loi  $B(100; 0, 2)$  prend toute valeur entière k comprise entre 0 et 100 avec la probabilité  $p_k$  indiquée plus haut. La variable centrée réduite  $Y_{100}$  associée à  $X_{100}$  prend alors les valeurs  $a_k = \frac{k-20}{4}$  $\frac{1}{4}$  avec les mêmes probabilités  $p_k$ .

Pour comparer le diagramme en bâtons de la distribution de probabilité de  $Y_{100}$  avec la densité d'une variable aléatoire N de loi normale centrée réduite, nous allons "discrétiser" la densité de celle-ci de la façon suivante :

Les 101 valeurs  $a_k$  sont régulièrement espacées entre  $a_0 = -5$  et  $a_{100} = 20$ , avec un pas de 0, 25. Notons  $b_k$  le milieu de l'intervalle  $[a_{k-1}; a_k]$  et cherchons, pour chacune des variables  $Y_{100}$ et N, la probabilité qu'elle a de prendre les valeurs de l'intervalle  $[b_k; b_{k+1}]$ .

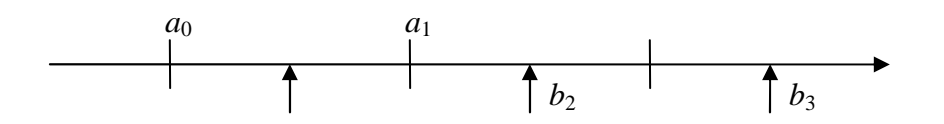

Remarque : pour recouvrir R tout entier, posons en outre  $b_0 = -\infty$  et  $b_{101} = +\infty$ .

Soit maintenant  $k$  un entier compris entre  $0$  et  $100$ :

- pour  $Y_{100}$ , on a  $P(b_k \leq Y_{100} < b_{k+1}) = p_k$ ,

- pour N, on a  $P(b_k \leq N < b_{k+1}) = F(b_{k+1}) - F(b_k)$ , où F est la fonction de répartition de la loi normale centrée réduite.

Il s'agit donc de comparer ces deux probabilités pour toutes les valeurs de  $k$ .

Remarque : la fonction  $k \to p_k$  n'est autre que la distribution de probabilité de la variable binomiale  $X_{100}$ , tandis que la fonction  $k \to F(b_{k+1}) - F(b_k)$  est la distribution de probabilité de la variable  $4N + 20$ , où N est la variable normale centrée réduite discrétisée comme indiqué ci-dessus.

Du fait que la distribution de probabilité de la loi binomiale, ainsi que la fonction de répartition de la loi normale, font partie des fonctions statistiques du logiciel, le tableur nous fournit rapidement les valeurs souhaitées (voir le tableau ci-dessous, qui a été tronqué en ne conservant que les valeurs de k pour lesquelles la probabilité n'est pas "négligeable")

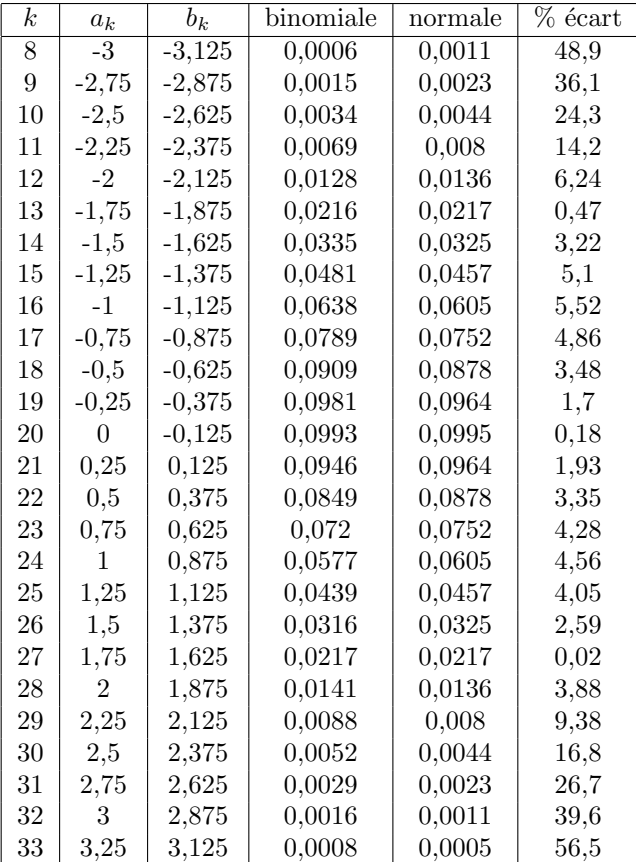

Le pourcentage de l'écart relatif entre les deux probabilités (colonne de droite du tableau) montre qu'il est assez faible pour les valeurs de k situées autour de 20, c'est-à-dire de l'espérance  $de X_{100}$ , et correspond donc aux valeurs les plus probables de la loi binomiale. Par contre, pour les valeurs plus éloignées, il devient vite important. Mais, comme ces valeurs ont une faible probabilit´e, l'impact visuel n'est pas tr`es perceptible, comme le montre la juxtaposition des deux diagrammes en bâtons (voir graphique 1 ci-dessous).

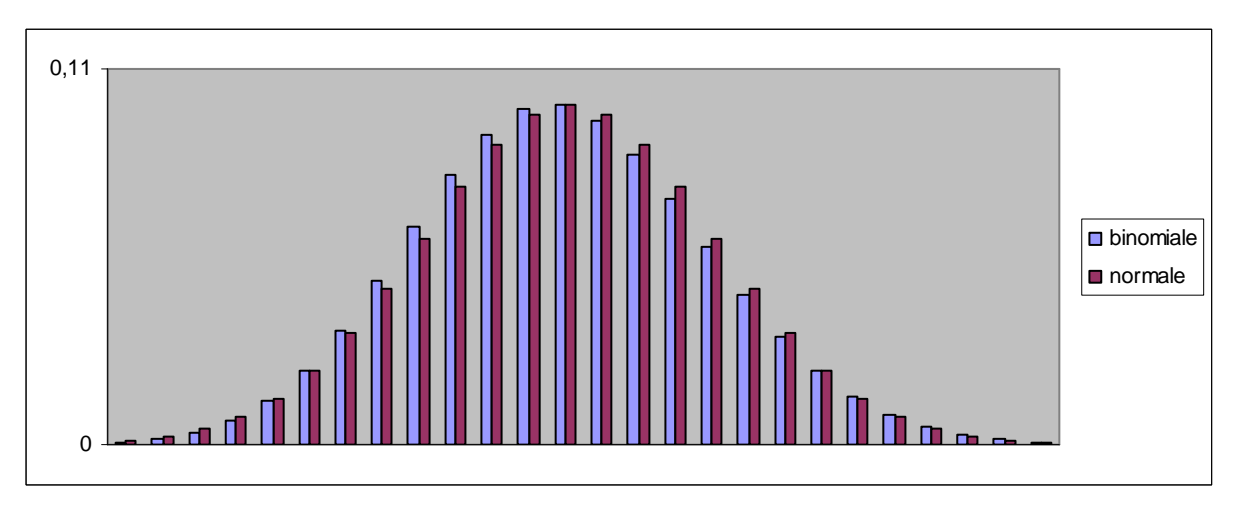

Graphique 1 :  $n = 100$  et  $p = 0.2$ 

Au-delà de cette ressemblance visuelle, on peut également chercher à se faire une idée de l'influence des deux paramètres  $n$  et  $p$  sur la "proximité visuelle" des deux diagrammes.

## 1. Cas  $n = 100$  et  $p = 0.5$ .

On a cette fois  $m = 50$  et  $\sigma = 5$ . Le tableau tronqué ci-dessous montre que les écarts relatifs sont nettement plus faibles que lorsque  $p = 0, 2 :$  on a une plage de 31 valeurs autour de 50 dans laquelle l'écart relatif est inférieur à  $4\%$  (contre 5 valeurs lorsque  $p = 0, 2$ ). Le graphique 2 confirme cette plus grande "proximité" des deux diagrammes.

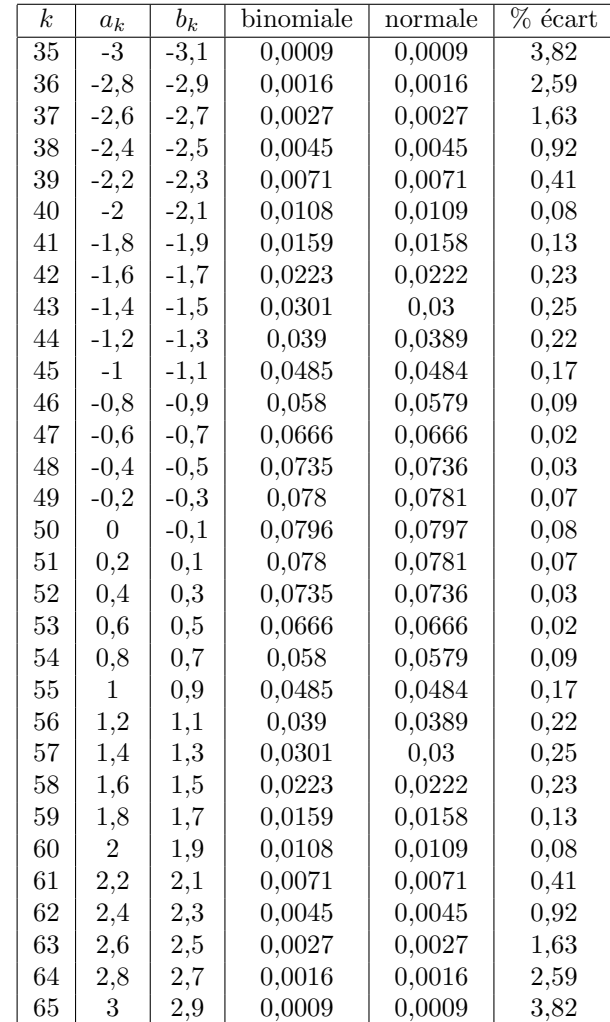

Graphique 2 :  $n=100$  et  $p=0.5$ 

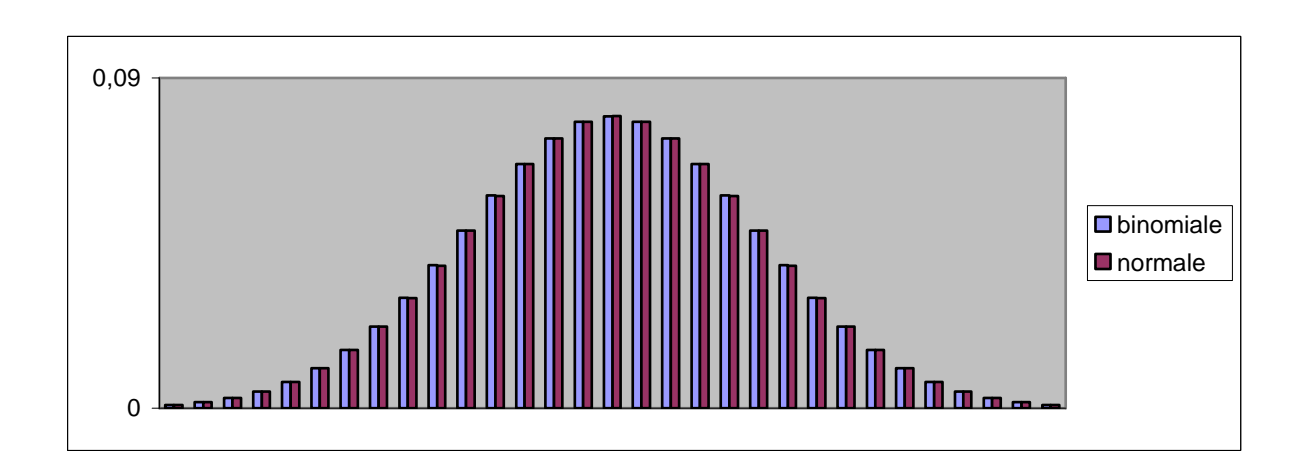

## 2. Cas  $n = 10$  et  $p = 0.5$ .

Le tableau et le graphique 3 ci-dessous font apparaître une grande proximité des deux distributions, malgré la faible valeur de  $n$ : hormis les 4 valeurs extrêmes (de probabilité inférieure à  $1\%$ ), l'écart relatif ne dépasse pas  $1\%$ .

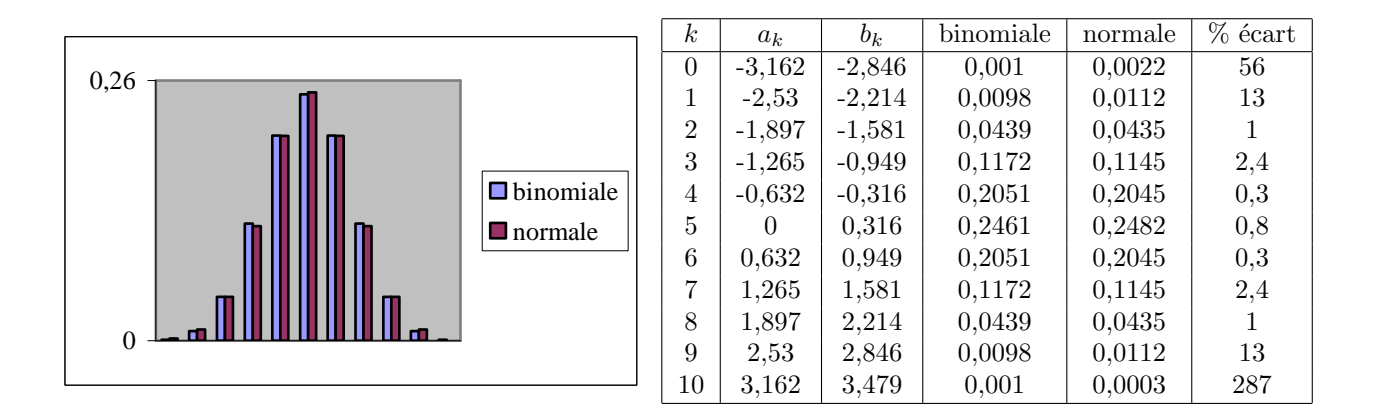

## 3. Cas  $n = 10$  et  $p = 0,2$ .

Le tableau ci-dessous et le graphique 4 montrent cette fois des différences assez sensibles puisque, à l'exception de la valeur  $k = np(= 2)$ , l'écart relatif n'est jamais inférieur à 6%.

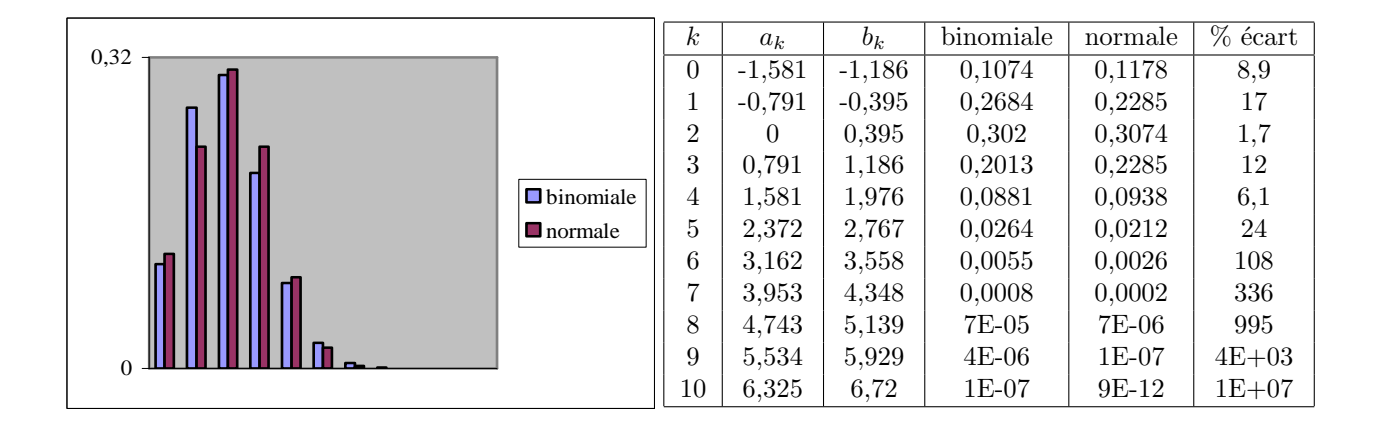

En conclusion, ces quelques exemples montrent (sans démontrer) que, s'il y a bien convergence de la loi binomiale vers la loi normale, cette convergence est d'autant plus rapide que la probabilité  $p$  est voisine de 0, 5. Par comparaison avec les autres, les graphiques 1 et 4 et les tableaux qui leur sont associés nous fournissent une clé d'explication : ils montrent en effet que, pour  $p = 0, 2$ , la distribution binomiale n'est pas symétrique par rapport à la valeur la plus probable,  $np$  (pour toutes les valeurs numériques choisies,  $np$  est entier), au contraire de la distribution normale. Au contraire, pour  $p = 0, 5$ , la distribution binomiale, comme la distribution normale, est symétrique par rapport à la valeur  $np$  : on a en effet  $p_k = p_{n-k}$  car  $\langle n \rangle$ n k =  $\begin{pmatrix} n \\ n \end{pmatrix}$  $n - k$  $\setminus$ et  $p = 1 - p$ . Le logiciel, de par ses deux fonctionnalités complémentaires (tableur et grapheur), permet, d'une part de calculer rapidement les distributions de la loi binomiale et de la loi normale "discrétisée", et d'autre part de faire voir ces distributions grâce aux diagrammes en bâtons, ce qui permet de les comparer de façon qualitative (grapheur) et quantitative (tableur). Ainsi, même si l'on ne dispose pas des outils théoriques permettant de démontrer la convergence de la loi binomiale  $B(n; p)$  vers la loi normale, on peut s'en persuader grâce à l'outil informatique, et même se faire une idée de l'influence des paramètres  $n$  et  $p$  dans la rapidité de cette convergence.

# Partie E

## Compte rendu de l'expérience menée par Brigitte Sotura en seconde en 2005-2006

## Introduction

Il y a eu essentiellement trois motivations à cette expérimentation :

- au départ, un étudiant du Master de "Didactique des Disciplines" travaillait sur les représentations du hasard tant au niveau élèves qu'au niveau enseignants. Pour cela, il a élaboré un questionnaire pour les élèves de seconde, auquel les élèves de la classe de Madame Sotura ont répondu.

- le programme de statistique de seconde aborde les notions de fluctuation d'échantillonnage, fluctuation de la fréquence d'apparition d'un phénomène, intervalle dans lequel fluctue cette fréquence. L'idée était d'aller jusqu'à la notion de "risque d'erreur" dans une prise de position concernant cette fréquence.

- il fallait trouver une activité pertinente, ne tombant pas dans les écueils de celles proposées dans des manuels (on lance 20 fois une pièce, on calcule la fréquence de pile, puis avec l'ordinateur ou la calculatrice on simule une "pièce équilibrée" et on observe les fluctuations de fréquences de piles autour de 0.5 comme si le modèle d'équirépartition sur Pile, Face était le seul possible...)

La lecture d'un article de A. Kuzniak dans la revue Repères-IREM n° 61 d'octobre 2005 revenant sur une expérimentation de G. Brousseau dans un cours moyen dans les années 70 a servi de point de départ pour l'organisation de cette expérimentation.

La situation proposée par G. Brousseau aux élèves de CM2 est la suivante : une bouteille opaque contient 5 boules noires ou blanches et la question est de savoir ce qu'il y a dedans sans jamais ouvrir cette bouteille. La seule chose qu'il est possible de faire est de la retourner et de voir apparaˆıtre au niveau du goulot une seule boule et donc sa couleur, chaque retournement ayant un "coût".

En primaire, il y a eu 32 séances de 5 à 10 minutes, certaines allant jusqu'à une heure. L'idée est de reprendre cette situation, en l'adaptant et en modalités et en objectifs, pour des élèves de seconde : l'objectif est que les élèves élaborent eux-même une démarche statistique, au cours de laquelle l'enseignant pourra énoncer certains résultats généraux.

#### I Le questionnaire sur le hasard et les réponses des élèves de cette classe

1. Le questionnaire :

Vous disposez d'une pièce bien équilibrée (ou si vous préférez une pièce qui n'est pas truquée). Vous la lancez un grand nombre de fois et relevez à chaque coup le résultat.

- (a) Que signifie, pour vous, les termes "pièce équilibrée" ou "pas truquée"?
- (b) Dites a priori ce que  $1$ 'on pourra observer sur les relevés ?
- (c) Vous faites des paris entre amis avec une pièce bien équilibrée ; or le côté pile vient de sortir quatre fois de suite. Au prochain coup, y a-t-il un côté sur lequel il vous paraît plus intéressant de parier ? Pourquoi ?
- (d) Vous trouvez une pièce dans la rue. Comment feriez-vous pour vérifier qu'elle est bien équilibrée ?
- 2. Les réponses
	- (a) Le plus souvent ce sont des caractéristiques physiques de la pièce qui sont données : rondeur de la pièce (une pièce carrée ne pourrait pas être équilibrée ?). Vient aussi l'idée d'une pièce "naturelle".
	- (b) Une majorité d'élèves dit "autant de fois pile que face", d'autres  $50\%$ ,  $50\%$ . Un élève sur cinq affirme : "on ne peut rien dire".
	- (c) Plus de la moitié des élèves répondent "face". Presque un sur trois disent que pile et face ont autant de chances de sortir.
	- (d) Plus du tiers des élèves donne un critère physique : je la fais rouler, je la mets dans un distributeur. Un tiers donne un critère statistique (je la lance un grand nombre de fois...)

Il faut noter que quelques élèves se soucient de la façon dont on fait le lancer, des conditions dans lesquelles se fait l'expérience (vent ...).

Les représentations du hasard diffèrent chez les élèves : l'objectif de l'activité va être de dépasser les représentations les plus naïves du hasard comme "ça varie et on ne peut rien dire".

## II La situation et le déroulement de l'expérimentation

## 1. Rappel de la situation de Brousseau :

On présente aux élèves une "machine à produire du hasard" : une bouteille opaque contenant 5 boules de deux couleurs, noire et blanche et une question : déterminer la composition de la bouteille, où la seule action possible qui a un certain "coût" est de retourner la bouteille pour voir apparaître une seule boule.

La situation crée de l'incertitude. Il faut la maintenir jusqu'au bout de l'activité : la consigne est de ne jamais ouvrir la bouteille. Il s'agit d'observer le "hasard" et de faire  $\acute{e}$ merger des conjectures sur ce hasard.

Ce sont les élèves qui vont fabriquer des données et les exploiter pour résoudre ou essayer d'apporter une solution à un problème.

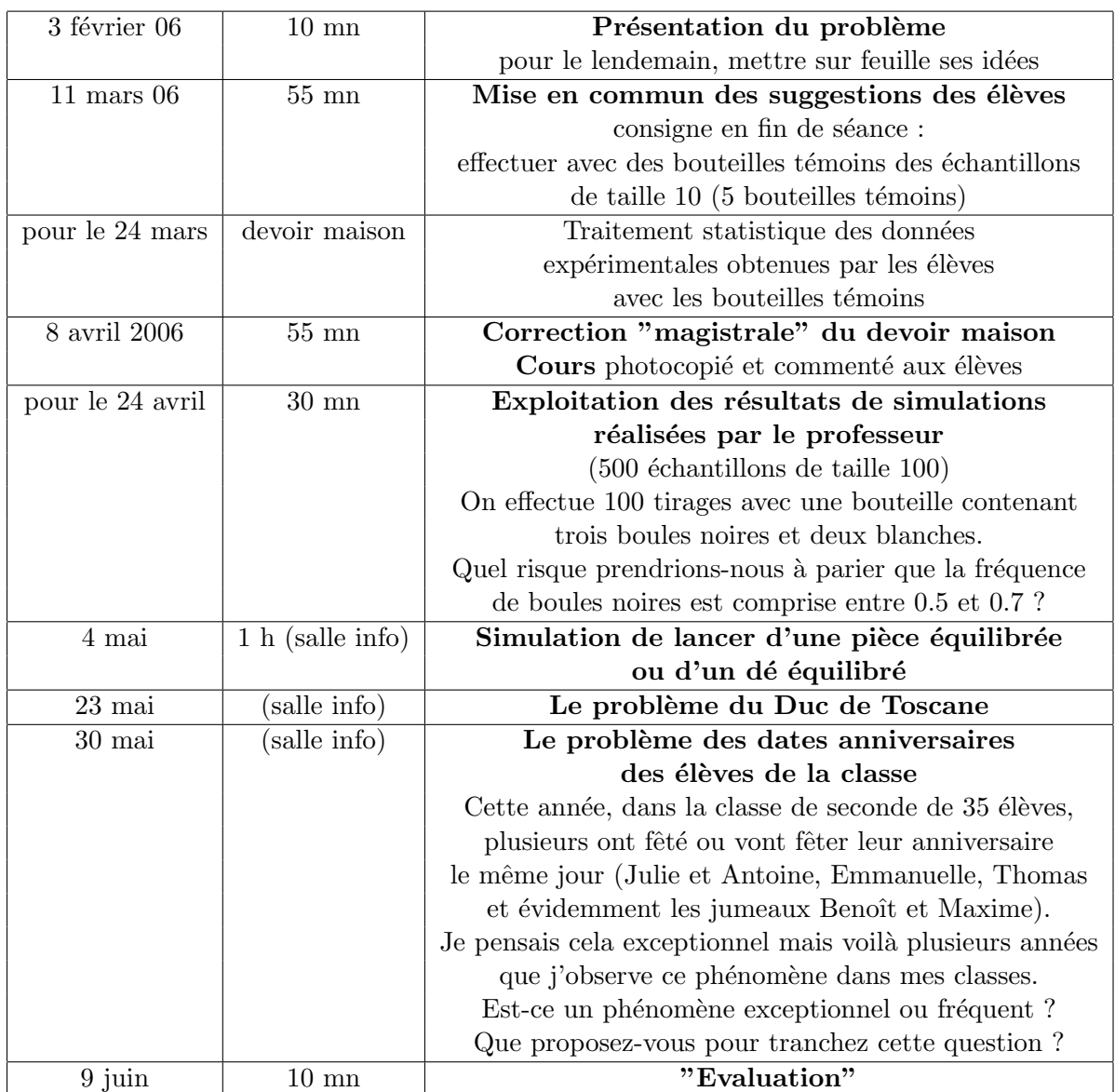

## 2. Déroulement de l'expérimentation : séquences et temps de classe

## 3. Séance du 11 mars  $2006$ : mise en commun des suggestions des élèves

Après la présentation du problème en classe, la veille des vacances d'hiver, les élèves ont dûmettre par écrit leurs suggestions pour le résoudre. Quelques-unes sont retenues pour être discutées collectivement le 11 mars. En voici un échantillon :

- Il y a 4 compositions possibles de la bouteille
- Faire un système pour "x et y" (où x et y sont les nombres respectifs de boules noires et blanches)
- Sur 10 tirages, on prend un exemple où on a obtenu 6N4B (ou 2N8B) : la bouteille contient 3 boules noires (respectivement 1 boule noire) car  $\frac{6}{10} = \frac{3}{5}$  $\frac{3}{5}$  (resp.  $\frac{2}{10} = \frac{1}{5}$  $\frac{1}{5}$ .
- $\bullet$  Il faudrait répéter le nombre de tirages : selon les élèves, 10 fois, 30 fois (car 30 est divisible par 1, 2, 3, 4 et 5), 50 fois, 100 fois, 4 fois 50.
- Ce n'est pas avec une multitude de tirages que l'on pourra trouver avec certitude combien il y a de boules noires, parce que la même boule peut apparaître plusieurs fois.
- Une élève a fait 30 tirages avec une bouteille transparente et avec les 4 compositions possibles : avec la bouteille 2N3B, elle a observ´e 30% de noires, avec 3N2B 73% de noires, avec 4N1B 80% de noires et avec 1N4B 20% de noires.
- Faire  $100$  tirages avec la bouteille opaque : si le nombre de boules noires observé est compris entre 0 et 30, alors la bouteille contient 1 boule noire, s'il est entre 30 et 50 elle contient 2 boules noires, s'il est entre 50 et 70 elle contient 3 boules noires et s'il est entre 70 et 100 elle contient 4 boules noires.

Il apparaît dans le débat que pour un certain nombre d'élèves il ne semble pas possible d'obtenir, lors de 10 retournements successifs, 5 boules noires sinon cela signifierait, comme le dit un élève, qu'il y a une boule bicolore !

Lors de cette séance un peu agitée où l'enseignant ne souhaite pas apporter des réponses toutes faites, les différents points de vue ne sont pas tranchés mais les élèves repartent avec la consigne (comme deux d'entre eux l'ont suggéré) de collecter des résultats avec des bouteilles transparentes dites "témoins" dont ils peuvent eux-même définir la composition, les tirages se faisant par paquet de 10.

Ces résultats donnent lieu à une exploitation collective sous forme d'un devoir à faire la maison et à rendre le 24 avril 2006. Le professeur ne souhaite pas réduire cette exploitation à l'exécution de quelques tâches élémentaires : l'idée est que les élèves réfléchissent euxmême sur la nature des représentations graphiques et sur les interprétations qui pourront en être faites.

## 4. Devoir maison

(a) Texte du devoir pour le 24 avril 2006

## La bouteille témoin 3N2B

Voici les résultats de séries de 10 tirages obtenus par quelques uns d'entre vous avec une bouteille contenant 3 boules noires et 2 boules blanches. Seul le nombre de boules noires obtenu est indiqué.

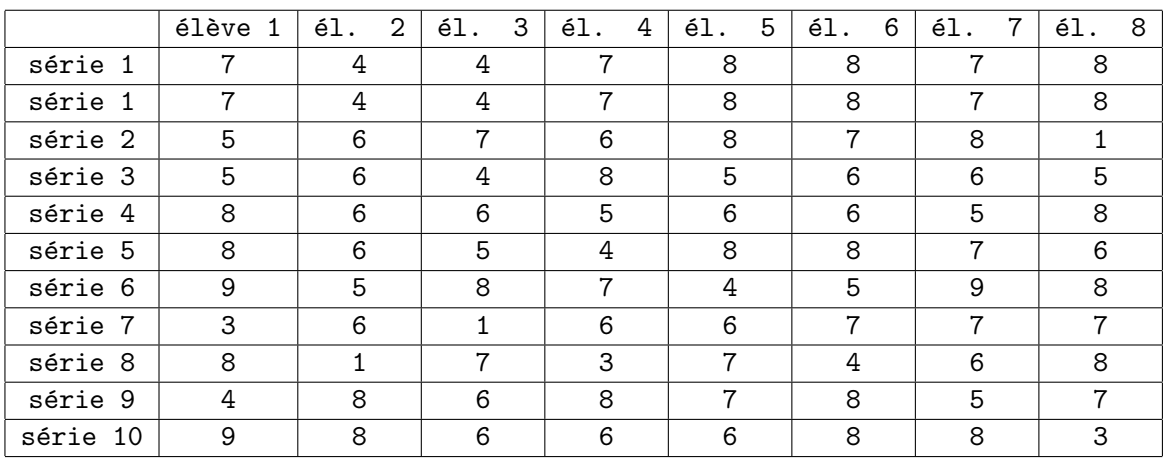

Ces séries de 10 tirages sont appelées "échantillons de taille 10". Il y a dans ce tableau 80 échantillons de taille 10. En regroupant les résultats 20 par 20, on peut constituer des échantillons de taille 20 : il y a 40 échantillons de taille 20. De même il y a 16 échantillons de taille 50, etc ...

#### A : Echantillons de tailles différentes

Pour déterminer le contenu de la bouteille opaque, vous vous êtes demandé s'il faut considérer des séries de 10, 20, 50 ou 100 tirages. Pour avancer sur cette question, nous allons regrouper les résultats afin de constituer des échantillons de taille 50 et de taille 100.

- i. A partir du tableau ci-dessus constituer des échantillons de taille 50, puis de taille 100. Les présenter dans un tableau.
- ii. Dans le but de faire des comparaisons, et donc en choisissant la même échelle en ordonnée, représenter graphiquement (sur 3 graphiques différents): - la série statistique de 80 échantillons de taille 10 (série de 10 tirages) (pour éviter un travail trop fastidieux, se limiter aux 20 premiers échantillon de taille 10). - la série statistique de 16 échantillons de taille 50 - la série statistique de 8 échantillons de taille 100.
	- Qu'observez-vous ?

#### $B$  : Effectifs cumulés Compléter le tableau ci-dessous à partir des données observées :

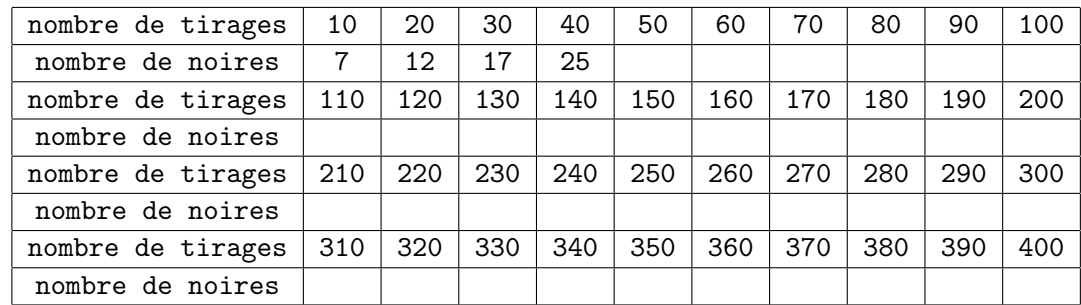

On souhaite visualiser graphiquement les résultats au fur et à mesure qu'augmente le nombre de tirages. On indique en abscisse le nombre de tirages. Que faut-il reporter en ordonnée pour permettre des comparaisons pertinentes ? Faire une représentation graphique adaptée. On se limite à 400 tirages. Qu'observez-vous lorque le nombre de tirages devient grand ?

#### C : Retour sur la bouteille opaque

Lors d'une première séance, il vous avait été demandé de proposer une démarche pour déterminer le contenu d'une bouteille opaque contenant des boules blanches et des boules noires. Suite à ce travail, votre point de vue a-t-il évolué? Si oui, comment ? Que proposez-vous aujourd'hui pour déterminer le contenu de la bouteille opaque ?

#### $(b)$  Remarques sur les travaux des élèves lors de ce devoir

Les élèves ont exécuté les tâches, c'est à dire les graphiques avec soin, mais il n'y a pas, le plus souvent, d'interprétation ou lorsqu'il y en a celle-ci est peu pertinente.

La majorité travaille avec les effectifs : le passage aux fréquences n'est donc pas spontané chez les élèves de seconde. Ce choix de type de "mesure" n'aide pas les interpétations : par exemple, cela masque l'effet de la taille de l'échantillon sur l'amplitude de l'intervalle dans lequel varie la fréquence. Une majorité a ainsi représenté le nombre de boules noires obtenu en fonction du nombre de tirages et ils observent alors souvent que "les points ont tendance à s'aligner sur une droite passant par l'origine" mais ils ne parviennent pas `a exprimer cela en terme de "quasiproportionnalité", c'est à dire "rapport y/x quasi constant", soit "fréquence presque constante". On trouve souvent comme commentaire : "le nombre de boules noires augmente quand on augmente le nombre de tirages" !

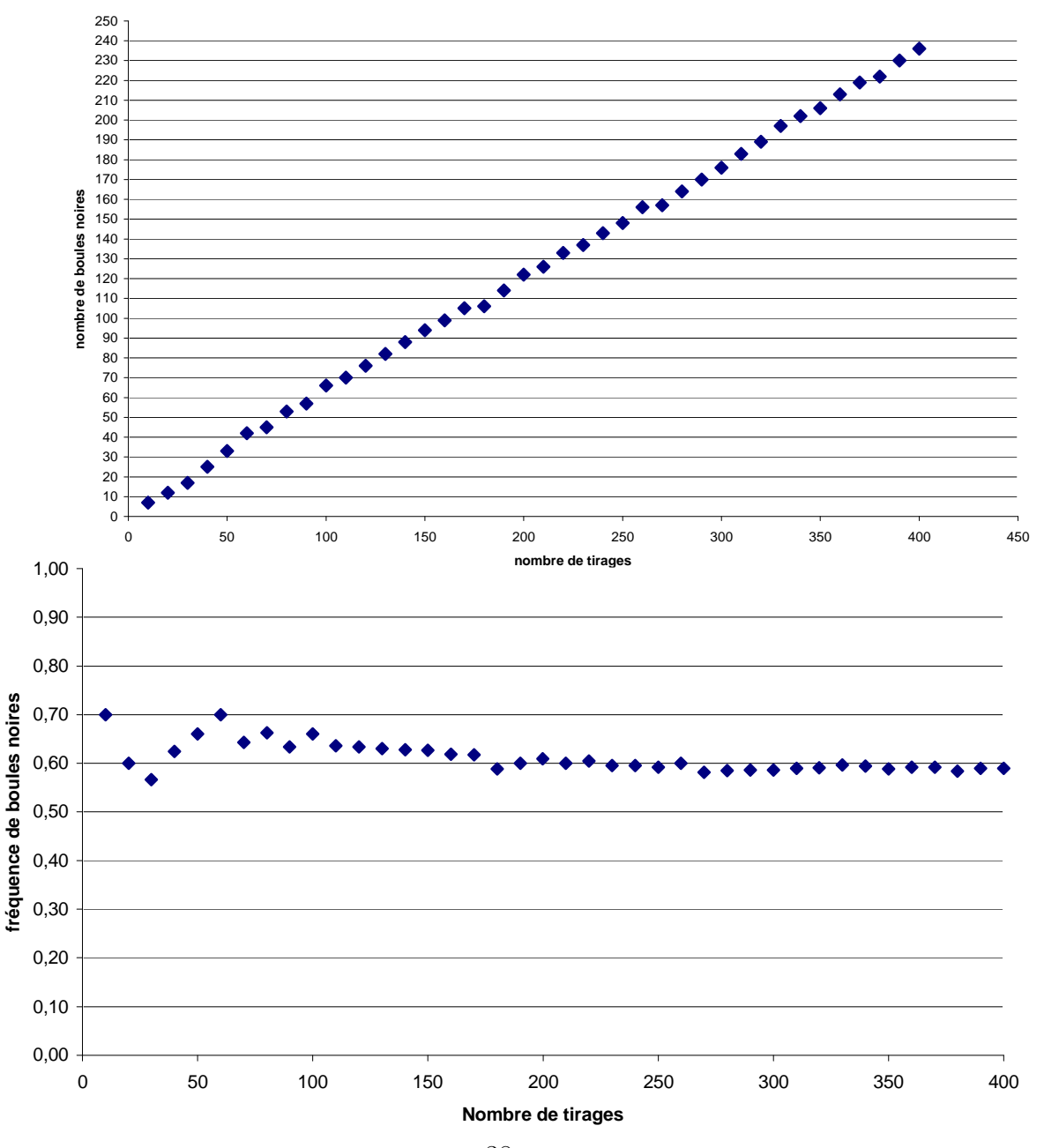

Le lien entre la fréquence et la proportion de boules noires dans la bouteille n'est pas vu pour la très grande majorité des élèves.

#### Fallait-il être plus directive ou poser les questions autrement?

Par exemple, énoncer d'abord les résultats théoriques et demander ensuite de les "vérifier" sur ces données ?

A partir de la correction du devoir, les fluctuations d'´echantillonnage et leur relative stabilisation lorsque la taille de l'échantillon augmente sont énoncées comme des "lois générales" dans un cours.

#### 5. Cours de statistique : fluctuation d'échantillonnage ( $8$  avril 2006)

Une expérience aléatoire (alea signifie hasard) :

Une bouteille contient 5 boules dont 3 noires et 2 blanches. A chaque fois que l'on retourne la bouteille une boule apparaît. On note sa couleur. On répète cette expérie

(a) Fluctuation d'échantillonnage

Un échantillon de taille 10 correspond à une série de 10 tirages. Nous avons effectué des séries de 10 tirages, c'est à dire des échantillons de taille 10.

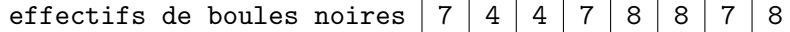

Pour des échantillons de même taille, le nombre de boules noires "fluctue" : on parle de fluctuation d'échantillonnage.

Que se passe-t-il si on augmente la taille des échantillons ?

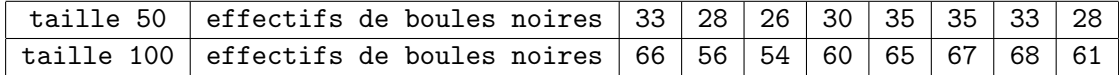

Les effectifs ne permettent pas de faire des comparaisons selon la taille de l'échantillon. Il faut prendre en compte celle-ci en rapportant les données à la taille de l'échantillon.

(b) Comparaison des fréquences selon la taille des échantillons

La fréquence d'apparition d'une boule noire est égale au nombre de boules noires observées sur le nombre de tirages. C'est un nombre compris entre 0 et 1.

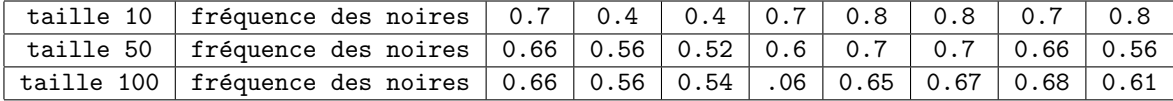

Nous observons sur ce tableau que la fréquence  $f$  luctue

- dans l'intervalle  $[0.4; 0.8]$  pour les échantillons de taille 10

```
- dans l'intervalle [0.52; 0.7] pour les échantillons de taille 50
```

```
- dans l'intervalle [0.54; 0.68] pour les échantillons de taille 100
```
Les fluctuations de la fréquence ont tendance à diminuer lorsque la taille des échantillons augmente.

Nous admettrons que ceci a un caractère général.

(c) Relative stabilisation de la fréquence lorsque la taille de l'échantillon augmente

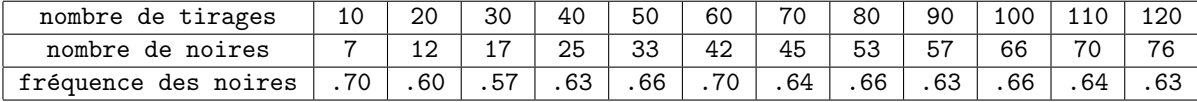

On observe que lorsque le nombre de tirages augmente la fréquence se stabilise autour de 0.6 qui est la proportion de boules noires dans la bouteille 3N2B  $(\frac{3}{5} = 0.6)$ .

Nous admettrons que ceci reste vrai quelle que soit la proportion de boules noires dans la bouteille.

#### 6. Que signifie "se stabiliser autour de 0.6" ?

L'idée consiste à faire observer la distribution de fréquences sur une série d'échantillons simulés de taille 100 pour un type de bouteille donnée (ici, 2N3B). Ce qui suit est donné sous forme d'exercice.

Texte donné aux élèves, à terminer pour le 24 avril 2006

Lorsque la taille de l'échantillon augmente, la fréquence de boules noires se stabilis autour de la proportion de boules noires dans la bouteille, c'est à dire autour de 0.6 dans cet exemple. Sur les 8 échantillons de taille 100 nous avions observé les fréquences suivantes :

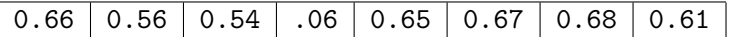

La fréquence est comprise entre 0.54 et 0.68.

- (a) Peut-on être sûr que si on effectue 100 tirages avec une bouteille contenant 3 boules noires et deux boules blanches la fréquence de boules noires soit comprise entre 0.5 et 0.7 ?
- (b) Quel risque prendrions-nous à parier qu'il en est ainsi ?

Pour répondre à ces questions, comme nous sommes las de secouer des bouteilles, nous avons simulé, avec l'ordinateur, 500 échantillons de taille 100 et noté le nombre de boules noires obtenu pour chacun de ces échantillons. Voici un tableau récapitulant les résultats :

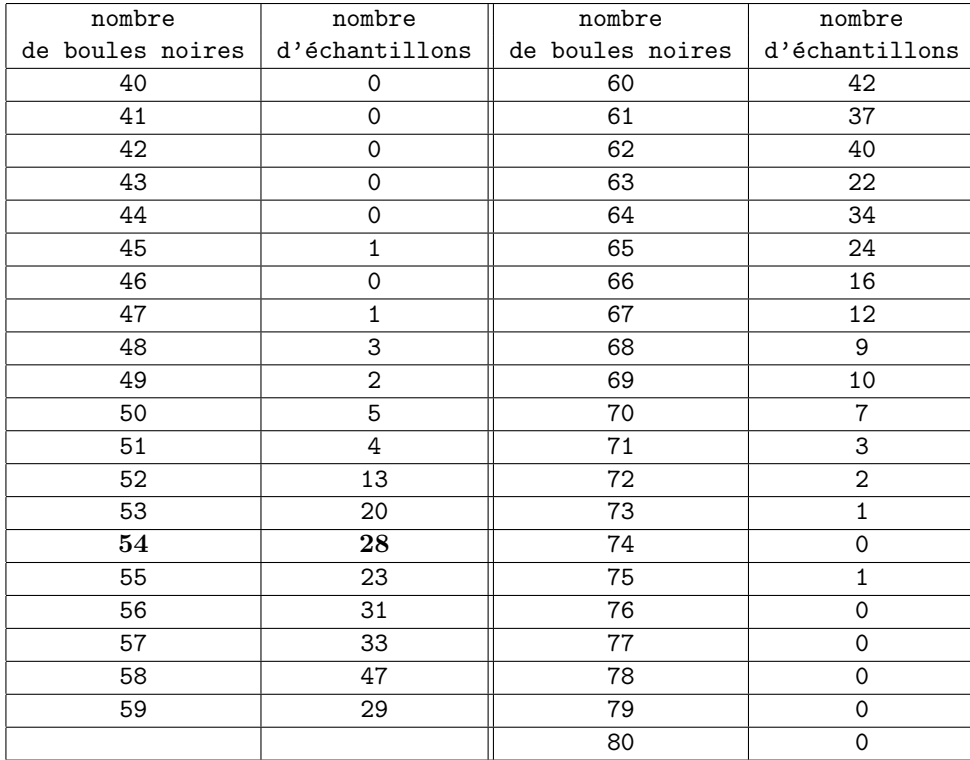

Sur ces 500 échantillons, aucun n'a donné un nombre de boules noires inférieur à 40 ou supérieur `a 80.

- (a) Expliquer en français ce que représentent les données 54 et 28 écrites en caractère gras dans le tableau.
- (b) Représenter graphiquement les données du tableau sous forme d'un diagramme en bâtons.
- (c) Quel est le pourcentage d'échantillons dont la fréquence de boules noires est entre 0.5 et 0.7 ?
- (d) Au vu de ces données, que répondez-vous aux questions initiales ?

La représentation graphique ne va pas de soi : cette fois, le nombre de boules noires obtenu est la variable statistique (ses valeurs sont portées en abscisse) et le nombre d'échantillons (porté en ordonnée) est l'effectif correspondant à chaque valeur observée de la série. On constate que la dernière question est délaissée, comme dans le devoir à la maison. Les  $\acute{e}$ lèves veulent bien exécuter des calculs, faire des graphiques mais l'interprétation des résultats ne semble pas s'inscrire, pour eux, dans une activité normale d'un cours de mathématiques.

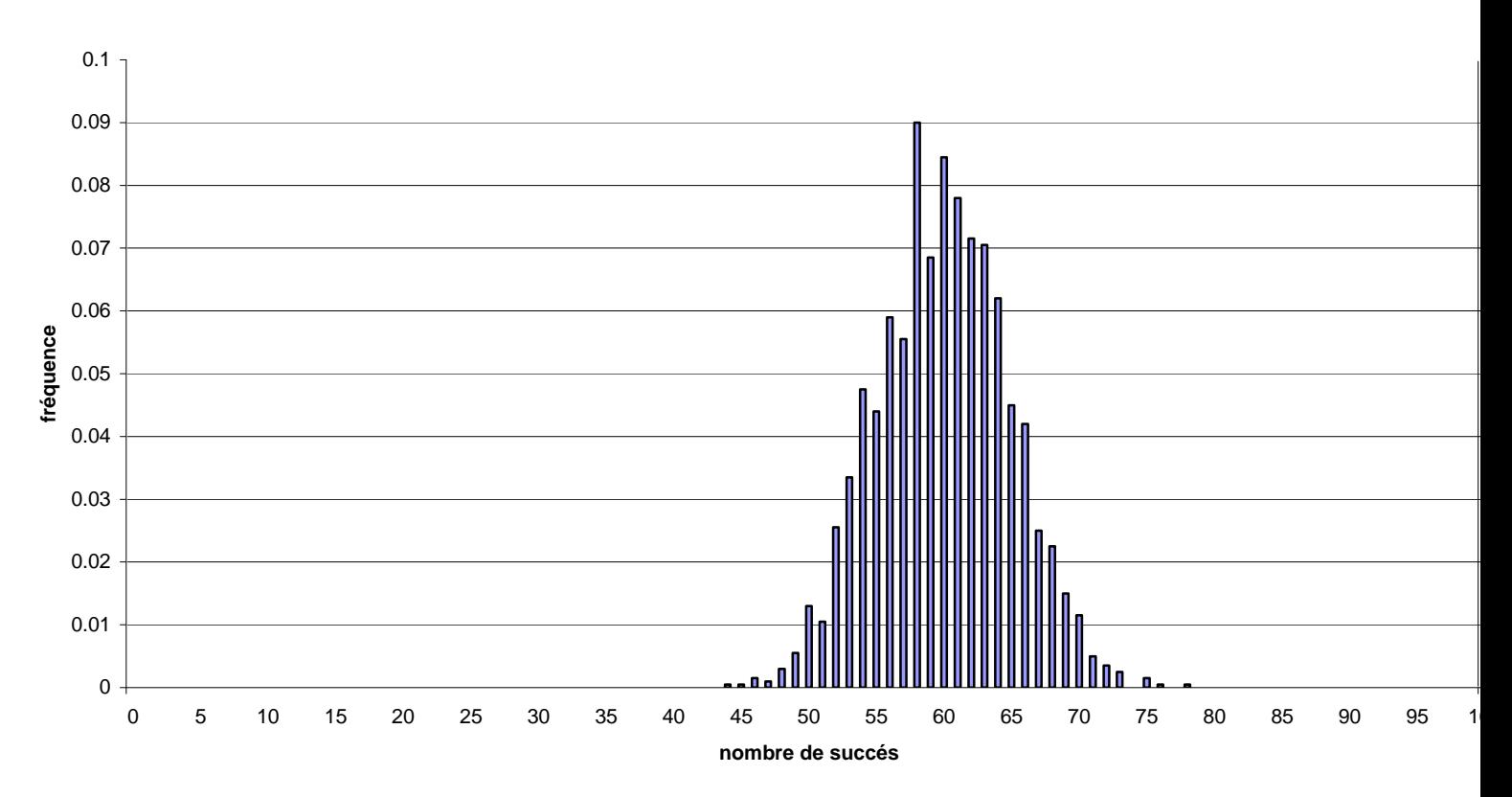

#### distribution de fréquences du nombre de boules noires obtenues sur N échantillons de taille 100

Le cours est complété à partir de simulations de tirages dans les quatre modèles de bouteilles. On aborde l'idée de "risque d'erreur de décision". Le résultat général est admis et les exercices le mettant en oeuvre n'ont pas été traités avec les élèves.

## 7. Suite du cours de statistique sur la fluctuation d'échantillonnage Partie (d) Intervalle dans lequel fluctue la fréquence

- (a) Cas de la bouteille 3N2B Dans cette bouteille la proportion de boules noires est de  $\frac{3}{5}$  soit  $60\%$  ou  $0.6.$ En simulant 200 échantillons de taille 100, on observe que  $97\%$  d'entre eux donnent une fréquence de boules noires comprise entre  $0.5$  et  $0.7$  et que pour  $3\%$  d'entre eux, la fréquence de boules noires est en dehors de cet intervalle.
- (b) Cas des quatre bouteilles Il s'agit d'échantillons de 100 tirages. A l'aide de simulations sur ordinateur,

on a obtenu les résultats suivants :

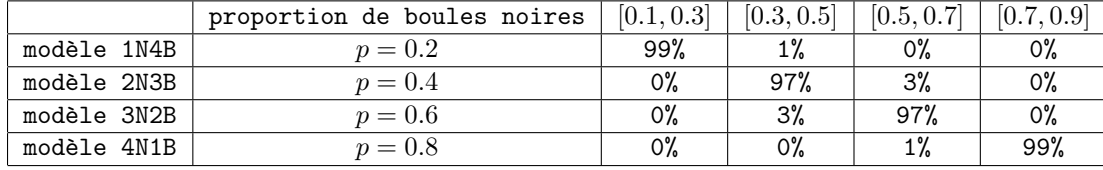

Lecture du tableau : on peut dire que si la bouteille contient 2N3B la proportion de boules noires est de  $\frac{2}{5}$ , soit  $0.4$  et il y a pour un échantillon de 100 tirages  $97\%$  de chances pour que la fréquence de noires obtenues soit comprise entre 0.3 et 0.5.

Si on décide, lorsque la fréquence observée est en dehors de l'intervalle  $[0.1,0.3]$ que la bouteille ne peut contenir 1N4B, on prend un risque d'erreur de  $1\%$ . Ce qui suit n'a pas été dit et aurait pu l'être

(c) Résultat général admis :

On considère une bouteille dont la proportion de boules noires est égale à  $p$ . On effectue  $n$  tirages, c'est à dire on constitue un échantillon de taille  $n$ . On note  $f$  la fréquence de boules noires obtenues. On démontre mathématiquement qu'il y a  $95\%$  de chances que la fréquence soit comprise entre  $p-\frac{1}{\sqrt{2}}$  $\frac{1}{n}$  et  $p+\frac{1}{\sqrt{2}}$  $\frac{1}{n}$  , autrement dit il y a  $95\%$  de chances que  $|f-p|\leq \frac{1}{\sqrt{2}}$  $\frac{1}{n}$  .

(d) Exercice :

On considère une bouteille contenant  $30\%$  de boules noires. On effectue 10 tirages : dans quel intervalle fluctue la fréquence de boules noires (dans 95% des cas) ? On effectue 100 tirages : dans quel intervalle fluctue la fréquence de boules noires (dans 95% des cas) ? On effectue 1000 tirages : dans quel intervalle fluctue la fréquence de boules noires (dans 95% des cas) ?

#### (e) Application : sondage politique

Dans une population, il y a  $52\%$  de personnes favorables au candidat A. On effectue un sondage de 100 personnes : on considère qu'un sondage peut être assimilé à un échantillon de taille 100 lors de tirages dans une bouteille contenant 52% de boules noires.

- Dans quel intervalle fluctue la fréquence de personnes favorables à A ?
- Même question si le sondage est fait auprès de 1000 personnes.
- Même question si le sondage est fait auprès de 2000 personnes .
- · Que pensez-vous de ces résultats ?

#### 8. Trois séances en salle "Informatique"

L'objectif des trois séances qui suivirent cette expérience de la bouteille est d'apprendre aux élèves à concevoir eux mêmes une simulation d'une expérience aléatoire simple. Le professeur a voulu éviter des activités clef en main sous forme de fiche tableur où aucune initiative n'est laissé à l'élève, puisqu'il ne s'agit que de recopier des formules sur machine. Ces trois séances ont eu lieu en demi-groupe dans la salle informatique, équipée d'une vingtaine de poste-élève et d'un vidéo-projecteur.

#### (a) 1ère séance : Simulation de lancers de pièce ou de dé équilibrés

Durant une vingtaine de minutes, le professeur explique comment simuler un lancer d'une pièce parfaitement équilibrée. Le document ci-dessous leur est ensuite distribué.

Classe de seconde : Simuler " le hasard " avec l'ordinateur

#### • Introduction : Qu'est ce qu'un tableur ?

C'est un logiciel de calcul dynamique utilisé pour faire de la gestion et de la comptabilité dans les entreprises. Ainsi un commerçant peut s'en servir pour réaliser ces factures :

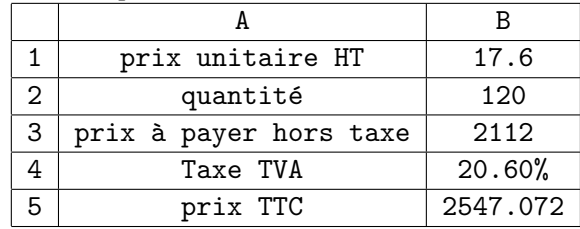

Dans la cellule B3 est écrite la formule =B1\*B2  $20,60%$  est considéré par le tableur comme le nombre  $20,60/100$  soit  $0,206$ 

 $Compléter : dans la cellule B5 est écrite la formule =...........$ 

Lorsqu'on modifie le prix unitaire HT (hors taxe) ou la quantité, le montant de la TVA (taxe), alors le prix total est automatiquement recalculé. Voilà pourquoi on dit qu'il s'agit d'un logiciel de calcul dynamique. Ce type de logiciel s'avère intéressant dans le cours de mathématiques.

#### • Simuler le " hasard " : la fonction ALEA() du tableur

La fonction ALEA() donne un nombre au hasard compris entre 0 et 1 (1 est  $exclu$ ). ALEA vient de  $aléatoire$ . On admet que tous les nombres entre 0 et 1 (1 exclu ) ont la m^eme chance d'^etre obtenus. Il faut rentrer cette fonction avec le signe = pour qu'elle soit interprétée comme une fonction aléatoire (et non comme du texte). On peut aussi rentrer cette fonction en cherchant dans le menu : insertion fonction math§trigo. La touche F9 du clavier permet d'obtenir un autre nombre. En recopiant

la cellule 10 fois on peut obtenir 10 nombres aléatoires entre 0 et 1, 1 exclu.

- Simuler une pièce équilibrée avec le tableur Dire qu'une pièce est équilibrée signifie qu'il y a autant de chances d'obtenir PILE que FACE. Pour utiliser le tableur, on va remplacer PILE par 1 et FACE par 0. On veut donc simuler un nombre aléatoire ayant "autant de chances" de prendre les valeurs 0 ou 1 : 2\*ALEA() donne un nombre aléatoire compris entre 0 et 2, 2 exclu. Définition mathématique : La " partie entière " d'un nombre réel x est le nombre entier le plus grand inférieur à x. Ainsi la partie entière de 4,65 est 4 ; la partie entière de 3 est 3 ; la partie entière de -4.97 est -5. La fonction partie entière d'un nombre s'écrit avec le tableur  $ENT(nombre)$ . On la retrouve dans la rubrique  $mathfit{right}$ igo du tableur. D'où  $ENT(2*ALEA())$  donne un nombre aléatoire qui a autant de chances de donner 0 ou 1.
- Simulation d'échantillons de grandes tailles. Traitement statistique de ces  $échantillons.$

Simulation de 50 lancers. Tableau d'effectifs. Tableau de fréquences. Après avoir simulé 50 lancers en recopiant la formule précédente dans la plage de cellules A1 à A50, on souhaite obtenir un tableau de type suivant :

La dernière ligne donne la distribution de fréquences des  $2$  événements possibles, Pile et Face.

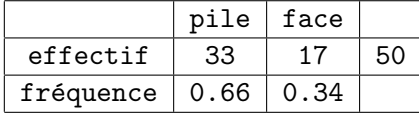

Pour créer un tableau donnant le nombre de piles et le nombre de faces obtenus, on utilise la fonction NB.SI(plage, référence) qui compte le nombre de cellules de la  $place$  nommée dont le contenu vaut la référence indiquée. Exemple : si les 50 lancers sont simulés dans la plage qui va de A1 à A50, on écrira : NB.SI(A1,A50;1) pour obtenir le nombre de cellules de la plage dont le contenu vaut 1.

Idem pour le nombre de 0 c'est à dire le nombre de faces.

R´ealiser le tableau et activer la touche F9, observer, commenter.

#### • Diagramme (histogramme) des fréquences

On souhaite obtenir le type de graphique ci-dessous :

- Tout d'abord, sélectionner les cellules indiquant les fréquences obtenues - puis sélectionner l'assistant graphique du tableur dans le menu

Etape 1 : Sélectionner le type de graphique : histogramme puis suivant Etape 2 : sélectionner série afin de modifier les étiquettes des axes des abscisses (qui sont par défaut numérotées 1,2.. ) et les remplacer par la plage de cellules contenant pile et face

Etape 3 : mettre des titres

Etape 4 : placer le graphique, par exemple, dans la feuille de calcul de travail. (voir onglet en bas)

On peut en cliquant sur l'axe des ordonnées modifier l'échelle de l'axe  ${format\ de\ l'axe\ on {{g}{left\lceil\!t\right\rceil}}{echelle}}$ .

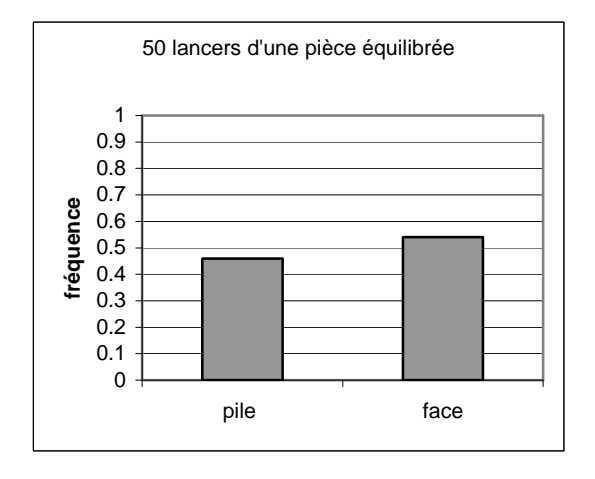

Après cette présentation de la simulation du lancer d'une pièce équilibrée, il leur est demandé de simuler 500 lancers d'un dé parfaitement équilibré. Avant de simuler celui-ci, le professeur leur demande de prévoir par avance quelle sera l'allure de la distribution de fréquences. Les résultats de la simulation devraient permettre ensuite de confirmer ou d'infirmer les " hypothèses " faites sur cette distribution de fréquences.

Générer un nombre pris au hasard parmi  $1, 2, 3, 4, 5, 6$  à partir des fonctions ALEA et ENT pose problème à certains élèves. Le professeur doit souvent intervenir. Certains proposent  $ENT(7^*ALEA()$  en laissant de coté le résultat 0. Cela est convenable mais il est difficile d'en justifier la validité à des élèves de seconde.

Dans un deuxième temps il est demandé de simuler le nombre de piles obtenu dans un lancer de deux pièces équilibrées. Avant de simuler celui-ci, le professeur leur demande de prévoir par avance quelle sera l'allure de la distribution de fréquences. Il espère que les résultats de la simulation permettront à l'élève de confirmer ou d'infirmer les "hypothèses" faites sur celle-ci. Or, le modèle équiréparti sur  $0, 1, 2$ est très présent chez les élèves ainsi que la simulation du nombre de piles sous la forme  $ENT(3<sup>*</sup>ALEA))$ . Les résultats de la simulation confortent les élèves dans leur choix d'un modèle erroné !

Faute de temps en classe, le professeur leur demande ensuite sous forme d'un travail personnel (à domicile ou au CDI) de simuler la somme obtenue lors d'un lancer de deux dés équilibrés. Quels résultats peut-on prévoir sur un grand nombre de lancers ?

Ils doivent indiquer par écrit comment ils ont simulé la somme et imprimer le graphique obtenu.

Comme précédemment on constatera que de nombreux élèves ont simulé une loi  $\epsilon$ quir $\epsilon$ partie sur 2,3,..,12, les r $\epsilon$ sultats de l'expérimentation les confortant dans l'id $\epsilon$ e qu'il y a effectivement équirépartition.

Ceci démontre bien qu'on ne simule qu'un modèle et que celui-ci peut être erroné.

#### $(b)$  Deuxième séance en salle informatique : problème du Duc De Toscane

Le professeur signale ces erreurs de modélisation puis pose le problème du Duc de Toscane sous la forme suivante :

On raconte qu'au XVIème siècle un jeu consistant à lancer trois dés et à totaliser les points obtenus se pratiquait `a la cour du grand duc de Toscane. Joueur assidu, le grand duc avait observé qu'on obtenait plus souvent 10 que 9 points. Qu'en pensez vous ?

Les élèves vont cette fois aisément simuler le lancer de trois dés ; ils vont remarquer que cette différence ne s'observe que pour un très grand nombre de lancers.

En fin de séance il est précisé que le Duc de Toscane s'étonnait de cela car il avait remarqué que 10 et 9 se décomposent tous deux de 6 façons :

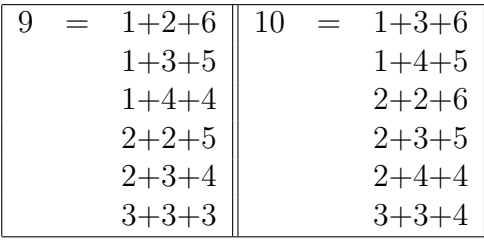

La lettre de Galilée fournissant une explication à ce problème leur est distribuée. La lecture leur est demandée pour une prochaine séance.

#### Extrait de Le Opere de Galileo Galilei

" Que dans le jeu de d´es, certains points soient plus avantageux que d'autres, on en a une  $explication$  très évidente, qui consiste dans le fait que ceux là peuvent sortir plus facilement et plus souvent que ceux-ci, ce qui dépend de leur capacité à se former avec plusieurs sortes de chiffres : c'est pourquoi le 3 et 18, qui sont des points que l'on ne peut obtenir que d'une seule manière avec trois chiffres (c'est à dire l'un avec 6-6-6 et l'autre avec 1-1-1, et pas autrement) sont plus difficiles à faire apparaître que par exemple le 6 ou le 7 qui se composent de plusieurs manières (c'est à dire le 6, avec 1-2-3 et 2-2-2 et 1-1-4, et les 7 avec 1-1-5, 1-2-4, 1-3-3, 2-2-3). Cependant, bien que le 9 et le 12 se composent en autant de façon que le 10 et le 11, si bien qu'ils devraient être considérés comme ayant la même probabilité, on voit néanmoins que la longue observation a fait que les joueurs estiment plus avantageux le 10 et le 11 plutôt que le 9 et le 12. Que le 9 et le 10 se forment (et ce

que l'on dit de ceux-ci s'entend de leur sym´etrique le 12 et le 11) se forment, dis-je, avec la même diversité de chiffres, est évident ; en effet le 9 se compose en 1-2-6, 1-3-5, 1-4-4, 2-2-5, 2-3-4, 3-3-3, qui sont six triplets, et le 10 en 1-3-6, 1-4-5, 2-2-6, 2-3-5, 2-4-4, 3-3-4, et non d'autres façons ce qui fait aussi six combinaisons.

Maintenant, pour servir celui qui m'a demandé de produire ce qui me vient à l'esprit sur un tel problème, je vais exposer ma pensée, dans l'espoir, non seulement de lever ce doute, mais d'ouvrir la voie qui permette de découvrir très exactement les raisons pour lesquelles toutes les particularités ont été réparties et arrangées avec perspicacité et jugement. Et pour me mener au but avec la plus grande clarté possible, je commence par considérer qu'étant donné un dé à six faces, il peut, après avoir été jeté, tomber indifféremment sur chacune d'entre elles ; il y a donc six sorties et pas plus, chacune différente de l'autre. Mais, si avec le premier, nous jetons le second dé, qui a donc six autres faces, nous pourrions faire 36 sorties, toutes différentes, puisque chaque face du dé peut s'accoupler avec chacune du second, et par conséquent faire six sorties différentes, il est alors évident que le nombre de possibilités est  $6$  fois  $6$ , soit  $36$ . Si nous ajoutons le troisième dé, puisque chacune des faces, qui sont aussi au nombre de six, peut s'accoupler avec chacune des 36 sorties des deux autres dés, nous aurons que les sorties des trois dés sont au nombre de six fois 36, soit 216, toutes différentes. Mais, puisque les sommes des tirages des trois dés ne sont qu'au nombre de 16, c'est à dire 3, 4, 5,.... jusqu'à 18, entre lesquelles on a à répartir les dites 216 sorties, il est nécessaire que pour quelques-unes de ces sommes on ait beaucoup de sorties et, si nous trouvons combien on a pour chacune, nous aurons ouvert la voie pour découvrir ce que nous cherchons ; et il suffira de faire une telle recherche de 3 à  $10$  puisque ce qui conviendra à l'un de ces nombres conviendra encore pour son symétrique.

On doit noter trois particularités pour la bonne compréhension de ce qui reste : la première  $est$  que la somme de trois dés dont la composition vient de trois chiffres égaux ne peut être obtenue que par une seule sortie ou tirage de d´es, et ainsi le 3 ne peut ˆetre obtenu que par les trois faces de l'as, et le 6, si on devait le composer avec trois 2, ne s'obtiendrait que par une seule sortie.

 $Deuxièmement : la somme qui se compose de trois chiffres dont deux sont égaux, et le$ troisième différent, peut s'obtenir par trois sorties, ainsi par exemple le  $\chi$  qui vient de 2 et  $deux$  as peut se faire avec trois lancers différents, c'est à dire quand le premier dé découvre le 2, le deuxième et le troisième découvrant l'as ou bien quand le deuxième découvre le 2 et les premier et troisième le 2 ou bien le troisième découvre le 2 et les premier et deuxième l'as. Et ainsi par exemple le 8, quand il résulte de  $3-3-2$  peut se produire pareillement de trois façons : c'est à dire le premier dé découvrant  $2$  et chacun des deux autres  $3$ , ou le deuxième dé découvrant 2, et les premier et troisième 3, ou finalement le troisième dé  $d\acute{e}couvrant$  2, et les premier et troisième 3.

Troisièmement : le nombre de points qui provient de trois chiffres différents peut s'obtenir de six manières ; comme par exemple le 8, lorsqu'il se décompose en 1-2-4 peut s'obtenir  $par\ six\ sorties\ differentes:$ 

la première quand le premier dé fait 1, le deuxième  $3$  et le troisième  $4$ ;

la deuxième quand le premier dé fait 1, le deuxième  $\lambda$  et le troisième 3;

la troisième quand le deuxième dé fait 1, le premier  $3$  et le troisième  $4$ ;

la quatrième quand le deuxième dé fait 1, le premier  $\frac{1}{4}$  et le troisième 3;

la cinquième quand le troisième dé fait 1, le premier  $\beta$  et le deuxième  $\beta$ ;

la sixième quand le troisième dé fait 1, le premier  $\lambda$ , et le deuxième 3.

Nous avons donc jusqu'ici déclaré ces trois principes : primo, que les triplets, c'est à dire les sorties des trois dés, qui se composent de trois nombres égaux, ne sont produites que  $d'$ une seule manière ; secundo, que les triplets qui proviennent de deux nombres éqaux et du troisième différent, se produisent de trois façons ; que ceux qui proviennent de trois nombres tous différents, se forment de six manières.

De ces principes nous déduirons facilement en combien de façons ou disons, en combien de sorties différentes on peut composer toutes les sommes de trois dés, ce qui se comprend facilement par la table suivante :

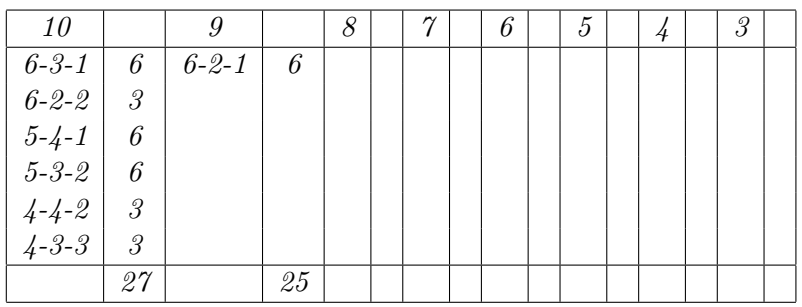

 $(c)$  Troisième séance : problème des dates anniversaires des élèves de la classe La dernière séance en salle informatique est consacrée aux coïncidences des dates anniversaires dans la classe. Le problème est posé de la façon suivante :

Cette année dans la classe de 2de qui comporte 35 élèves, plusieurs élèves ont fêté ou vont fêter leur anniversaire le même jour ( Julie et Antoine, Emmanuelle Thomas et évidemment les jumeaux Benoit et Maxime). Je pensais cela exceptionnel mais voilà plusieurs années que j'observe ce phénomène dans mes classes. Est ce un événement exceptionnel ou fréquent ?

Que proposez vous de faire pour trancher cette question ?

C'est aux élèves qu'il appartient de concevoir une simulation permettant de répondre. Le professeur aide les élèves en indiquant qu'on peut simuler une date anniversaire  $d'$ un élève par un nombre compris entre 1 et 365 (on ne tient pas compte des années bissextiles). Cela revient donc à simuler le lancer d'un dé à 365 faces.

Les élèves simuleront les dates anniversaires des 35 élèves d'une classe. Ils regarderont pour chaque jour de l'ann´ee combien il y a d'anniversaires, ils noteront sur papier pour chaque simulation de classe s'il y a ou non plus de deux anniversaires le même jour. Ils constateront que l'événement n'a rien d'exceptionnel.

## 9. Evaluation

La grande difficulté est d'évaluer les acquis des élèves lors de ce travail et c'est le problème de cette partie du programme de seconde. Les élèves sont-ils capables de faire des transferts dans une autre situation ? On leur propose la situation suivante :

- (a)  $Enoncé$ : Un immense bassin en Norvège contient des milliers de saumons. Une partie d'entre eux ont muté. Le propriétaire du bassin craint que l'espèce mutante gagne sur l'espèce d'origine. On peut prélever au hasard un saumon, noter s'il fait partie de l'espèce d'origine O ou de l'espèce mutante M et le remettre dans le bassin. Que proposez-vous de faire ? Que peut-on calculer ?
- (b) Quelques réponses :

La plupart des élèves propose de prélever un échantillon de taille 100 et de calculer la fr´equence d'apparition des saumons mutants. On peut se demander, compte tenu de la référence quasi systématique à des retournements de taille 100 dans l'activité "bouteille", si 100 n'apparaît pas aux yeux des élèves comme la seule "bonne" réponse.

Par contre, les élèves semblent être plus familiers de la notion de "fréquence" : alors que le mot "fréquence" n'apparaissait pas lors de la présentation du problème des bouteilles, il apparaît maintenant dans la totalité des écrits en lien avec la proportion de mutants dans le bassin. Cette activité "bouteille" a permis de relier les fréquences de boules noires apparues lors des retournements à la proportion effective de boules noires dans la bouteille. Il y a apparemment réinvestissement.

Le lien "fréquence-proportion", qui deviendra plus tard "fréquence-probabilité" s'estil vraiment mis en place ?

# Partie F Fiches de travail sur outils calculatrice et tableur

Les pages qui suivent sont des fiches à partir desquelles les stagiaires ont travaillé individuellement soit sur calculatrice, soit sur tableur.

- 1. Pour calculatrice :
	- utilisation des calculatrices TI83+, TI89, CASIO en statistique et probabilités.
	- Simulation de jeux de pile ou Face (niveau seconde)
	- Simulation de lancers de dés (niveau seconde)
	- Simulation de lois binomiales (niveau terminale)
- 2. Pour tableur :
	- Des fonctions pour des simulations.
	- $\bullet$  Simulation d'un lancer de dé à six faces;
	- $\bullet$  Simulation d'un lancer de dé truqué à six faces.
	- Simulation de familles de 4 enfants.
	- Simualtion de promenades aléatoires sur un tétraèdre.
	- Simulation d'un sondage dans une population.
	- $\bullet$  Simulation de la somme de deux dés.

# Partie G Bibliographie sommaire

#### 1. Articles :

- (a) Henry M. (2003)- Des lois de probabilit´e continues en terminale S. Pourquoi et pour quoi faire ? -  $Repères$  -  $IREM$  -n $\degree$  51
- (b) Groupe Probabilités-Statistique (2005)- Lois continues, test d'adéquation, une approche pour non spécialiste - Publications de l'IREM de Besançon- PUFC
- (c) Henry M. (2003)- Lois continues en Terminale S, quelle approche ? APMEP 454- Journées de Pau 2003
- (d) Raoult J.P. (2005)- Statistique : Traiter l'adéquation à une loi équirépartie en classe terminale S ou ES : pourquoi ? à quel sujet ? comment ? - Dossier : Statistique inférentielle - APMEP 461
- (e) Lefort J.  $(2005)$  A propos du daltonisme  $APMEP$  461
- (f) Kentzel J.F. (2005)- Coïncidence des dates d'anniversaires  $APMEP$  457
- $(g)$  Dutarte P. (2005) Adéquation statistique à un modèle Exemples dans le domaine de l'environnement -APMEP 459
- (h) Kuzniak A. (2005) Théorie des situations didactiques de Brousseau Repères IREM  $n^{\circ}61$

## 2. Brochures

- (a) CII "Statistique et probabilités" (2003) Probabilités au lycée  $APMEP$  143
- (b) CII "Statistique et probabilités" (2005) Statistiques au lycée (vol 1)-  $APMEP$  156
- (c) CII "Statistique et probabilités" (2007) Statistiques au lycée (vol 2)- APMEP 167
- (d) Hache C., Mac Aleese J., Robert A. (2005) Former... `a enseigner la statistique au lycée... -Document pour la formation des enseignants - n◦7 - IREM Paris Diderot-Paris7

#### 3. Quelques sites internet :

- (a) http://dma.ens.fr/culturemath
	- Jeu de pile ou face IREM de Lille
	- Equirépartition d'une suite de nombres T Chomette et Boucekkine
	- Avant le référendum T.Chomette et P. Reynaud
- (b) www.inrialpes.fr/sel ou statistique en ligne
- (c) www.statistics.fr

## 4. Quelques sites internet de données

données rarement brutes, déjà travaillées

(a) INED : www.ined.fr - données démographiques

- (b)  $INSEE : www.insert.fr données françaises)$
- (c)  $EUROSTAT:$  www.eurostat.fr données européennes
- (d) PISA : www.pisa.oecd.org données sur les acquis des élèves et les performances des systèmes éducatifs de l'OCDE.

## **TITRE :**

Stage « statistique et probabilités de la seconde à la terminale »

## **AUTEUR/S :**

Michèle Boyer, Brigitte Chaput, Bernadette Denys, Christophe Hache, Bernard Parzysz, Jacqueline Mac Aleese, Brigitte Sotura.

## **RESUME :**

Les stages « Statistique et Probabilités de la seconde à la terminale », organisés par l'IREM dans le cadre des Plans Académiques de Formation, ont pour but d'éclairer les enseignants de lycée général sur les programmes dans ces deux domaines : probabilités et statistique, domaines qui ne font pas toujours partie de la formation initiale des enseignants encore maintenant. Nous leur offrons alors des compléments de formation théorique. Les apports sont adaptés à l'usage qu'ils vont en avoir dans leurs classes : les probabilités et statistique ne sont pas développées dans le cadre de la théorie de Lebesgue et certains théorèmes importants, dont on travaille le sens, sont admis. Nous leur proposons aussi des moments de pratique sur les outils TICE pour mettre en oeuvre des simulations aléatoires.

## **MOTS CLES :**

Aléatoire, enseignement, formation, lycée, probabilité, simulation, statistique inférentielle, TICE.